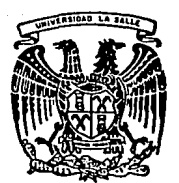

# **UNIVERSIDAD LA SALLE**

ESCUELA DE INGENIERIA INCORPORADA A LA U.N.A.M.

INVESTIGACION DE UN PROYECTO DE INVERSION DE UNA FABRICA DE CUNAS PARA BEBE

TrSJS CON FALLA fE 01(,GEN

T E S I S P R O F E S I O N A L Que para obtener el Título de INGENIERO p r e GABRIEL MECANICO s e n TOLEDANO ELECTRICISTA t a ACEVEDO

# DIRECTOR DE TESIS:

ING. ENRIQUE GARCIA DELGADO

México, D.F. 1991

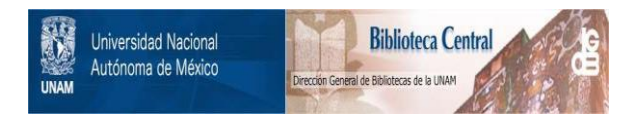

# **UNAM – Dirección General de Bibliotecas Tesis Digitales Restricciones de uso**

# **DERECHOS RESERVADOS © PROHIBIDA SU REPRODUCCIÓN TOTAL O PARCIAL**

Todo el material contenido en esta tesis está protegido por la Ley Federal del Derecho de Autor (LFDA) de los Estados Unidos Mexicanos (México).

El uso de imágenes, fragmentos de videos, y demás material que sea objeto de protección de los derechos de autor, será exclusivamente para fines educativos e informativos y deberá citar la fuente donde la obtuvo mencionando el autor o autores. Cualquier uso distinto como el lucro, reproducción, edición o modificación, será perseguido y sancionado por el respectivo titular de los Derechos de Autor.

# INTRODUCCION CAPITULO 1 1. ESTUDIO DEL MERCADO 1.1 INTRODUCCION 1.2 EXPLICACION DE CONCEPTOS 1.2.1 Ventas Nacionales 1.2.2 Ventas de Exportación 1.2.3 Calidad 1.2.4 Estimules Fiscales 1. 3 FACTORES QUE INTERVIENEN PARA OBTENER LOS 4 4 4 5 5 6 ESTIMULOS FISCALES 6 1.3. 1 El tipo de bienes o servicios que se va a dar 6 1.3. 2 Los tipos de zonas que contemplan los estímulos fiscales 6 1.4 ESTUDIO DEL MERCADO DE EXPORTACIÓN 7 1.5 ESTUDIO DEL MERCADO NACIONAL **9** 1.5. 1 Finalidad del cuestionario y Formato del mismo 9 1.5. 2 Estudio de la competencia 13

INDICE

PAGINA

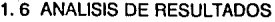

1.6. 1 Mercado Nacional

1.6.2 Mercado Internacional

# 1. 7 CONCLUSIONES

CAPITULO 11

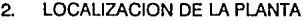

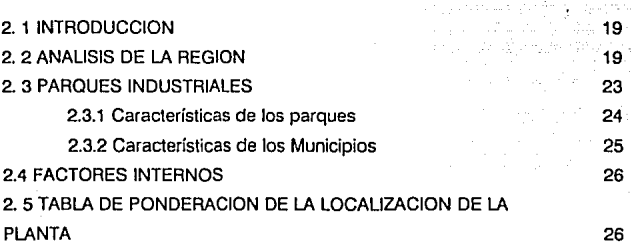

15 15 17

17

CAPITULO 111

# 3. DETERMINACION DEL PROCESO Y REQUERIMIENTOS

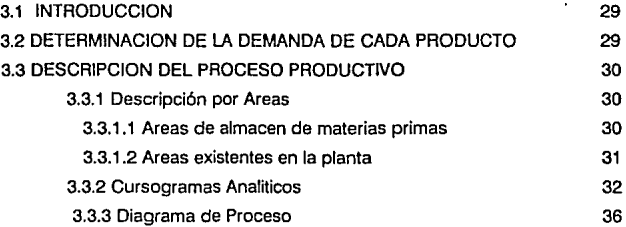

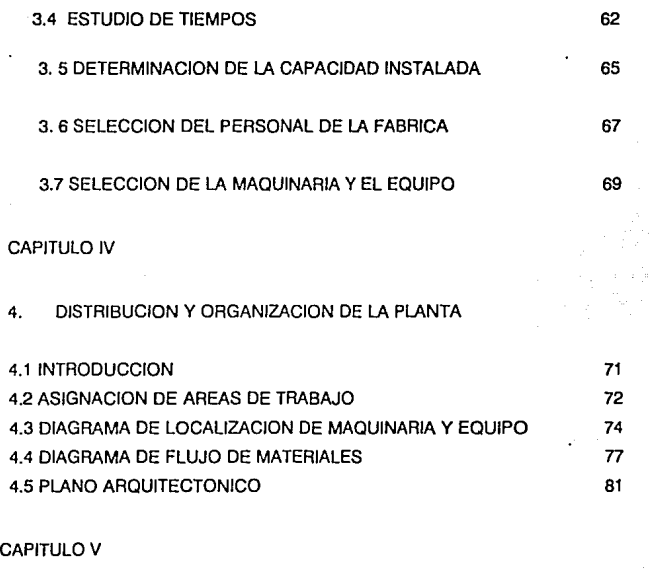

5. ESTUDIO ECONOMICO

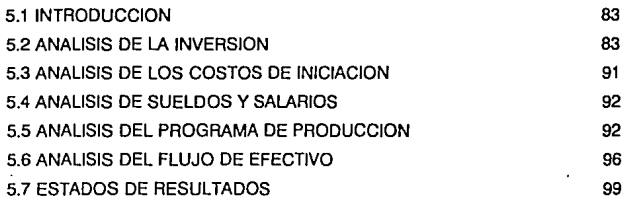

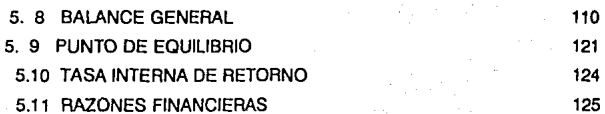

# CONCLUSIONES FINALES 130

# BIBLIOGRAFIA 133

# INTRODUCCION

#### INTRODUCCION

El tema del proyecto de inversion en una fabrica de cunas para bebé, está enfocado, a los pasos que se electuan para la elavoración del proyecto industrial; ya que primero se hace una investigación, y despues, una vez conociendo todos los pro *y* contras que tiene el proyecto, se dan lugar a manifestar, todas las conclusiones finales que se muestran en el tema de ºCONCLUSIONES FINALES•; Al igual que se determina la importancia que tiene una buena investigación de proyectos.

Para efectos de este estudio, en el Cap. 1, se hace un análisis profundo del factor que se considera que influye, en la elaboración de un proyecto de inversión. Factor que a su vez, influye para que un proyecto se siga analizando y evaluando; ya que si no tiene un mercado aceptable, se deja de seguir elaborando el proyecto. Así mismo, se mencionan algunas maneras de conocer el mercado exislenie de un determinado producto.

En el Cap. 2, se esludia en forma breve, la manera que se determina la ubicación de una planla, ya sea por la Región, Parques Industriales, Materias Primas y Mano de Obra calificada~ así mismo, se muestra la importancia que tiene en un proyecto, la ubicación de los posibles compradores del producto.

El Cap. 3, se enfoca a mostrar Jo fundamental que es, el determinar.de forma clara y consisa, el proceso del producto que se va ha fabricar; así mismo, también está enfocada a mostrar lodo lo que se necesita para fabricar ese articulo.

En el Cap. 4 , se trata de mostrar la importancia del conocimiento fislco de la planta, esto es, que para llevar acabo un proyecto, se necesita el conocimiento de esto, para que se haga un proceso más eficiente y seguro.

El Cap. 5 es el que muestra, qué tan viable es un proyecto, o que tan rentable es.

Todo esto, se pretende obtener de una manera más fácil y clara, que es por medio de un ejemplo, el cual va a seguir, paso a paso, todo lo antes menslonados.

El proyecto de Inversión, que va a servir como ejemplo, es el de una fabrica de cunas para bebe, de tipo metilicos.

# CAPITULO

a datawigin, d

te vojna od ovoroča v velje od telefonej<br>2007. – Vincent Morter vojni osnik starovnik<br>5 naprava s na djela starovnik sporazu

la de la capital de la capital de la capital de la capital de la capital de la capital de la capital de la cap<br>La capital de la capital de la capital de la capital de la capital de la capital de la capital de la capital d

والمحارب والمتحال والمتحال والمتحافظ والمستحقق والمتحال والمتحال والمتحال والمتحال والمتحال والمتحال والمستحقق

a provincia de la composición de la composición.<br>Por extensión de la composición de la composición.<br>Por extensión de la composición de la composición

الموهوم المتعاون والمتحاولات

المستقلا فأنساء والمتاريخ

The community and

yang pada tanggal sa pangangang kalendar.<br>Kabupatèn Sumah Pangangan Kabupatèn Kabupatèn Kabupatèn Kabupatèn Kabupatèn Kabupatèn Kabupatèn Kabupatèn Kabu

#### 1. ESTUDIO DEL MERCADO

#### 1.1 INTRODUCCION

El objetivo de este capítulo es la investigación de la factibilidad en la fabricación y venta de cunas para bebés de tipo metálico, así como también la determinación del mercado y el volumén eslimado de absorción para este producto.

Con esta información se podrá conocer que mercado distribuirá la producción, ya sea el mercado nacional o el mercado de exportación.

Después de haber Jdemificado el mercado al cuál va a estar dirigido, se continúa con el estudio del requerimiento del equipo, para lograr penelrar en el mercado que se desea abarcar. para fo cuál se definen Jos conceptos de mercado nacional *y* mercado exterior.

1.· Mercado Nacional: Es la información recopilada por medio de cuestionarios, así como del análisis de la competencia en Ja región.

2.· Mercado Exterior: Es la Información obtenida por medio de la Camara de Comercio Exterior de Norte América, aquí se obtiene la información de las compaflias que requieren estos productos en el mundo. Por razones de ubicación de México, se utilizará a Estados Unidos como mercado potencial.

#### 1.2 EXPLICACION DE CONCEPTOS

#### 1.2.1 Ventas Nacionales

En el mercado nacional existen varios fabricantes de estos artículos (cunas metálicas). los fabricantes no le han dado la debida importancia a la calidad de sus productos, *y*  han ocacionado que los posibles compradores desconfíen de las cunas metálicas que se labrican en el pafs, además de que prefieren el producto de importación, por su calidad, diseflo u durabilidad, esto trae como consecuencia que el mercado de cunas nacionales decaiga afio con afio.

#### 1.2.2 Ventas de Exportación

El problema del mercado de exportación , ha sido en cuanto a la exigencia de calidad y puntualidad en el cumplimiento de requerimientos, esto ha sido un gran obstáculo para las empresas nacionales que dosean exportar sus artículos, además de que la fábrica más importante en México tiene antecedentes negativos en el mercado Americano, puesto que cuando entro con sus productos no mejoró su calidad, ni cumplió con los requisitos mínimos.

El mercado de exportación con los Estados Unidos está virgen, sin explotar por proveedores de nuestro país y se debe principalmente al temor de que ocurra algo semeiante a lo antes mencionado.

El mercado do exportación del Cen1ro y Sur América está mejor cubierto debido a que son menos exigentes y se requiere de menor control de calidad.

Las fábricas que exportan a Centro y Sur América son:

1.- D'BEBE, S.A. de C.V.

2.- Cuna Encantada, S.A. de C.V.

#### 1.2.3 Calidad

Ya antes se ha mencionado que la calidad juega un papel importante para poder competir en el mercado de exportación y ahora también en el mercado interno. Esto implica que desde la compra de materia prima debe ser de buena calidad y tener una revisión exhaustiva del proceso de producción hasta llegar al producto terminado.

Lo anterior se puede lograr si se toma en cuenta lo siguiente:

- 1.· Capacitando a los empleados para que hagan las cosas de Ja mejor manera posible.
- 2.· Colocando más puntos de supervisión (teniendo una área de control de calidad donde verifiquen las piezas).
- 3.· Teniendo una verificación estricta en la linea de manufactura de piezas.

4.- Vertficando la linea de ensamble final.

5.- Creando una conciencia de calidad como forma de vida

Todo esto ocasiona mayores gastos. pero mejora la calidad de los productos terminados.

#### 1.2.4 Estimulos Fiscales

Corresponden a motivaciones de caracter económico que otorga el gobierno federal, estatal o municipal para instalar fuentes de trabajo *y* fomenlar el desarrollo de las diferentes regiones del pals.

# 1.3 FACTORES QUE INTERVIENEN PARA OBTENER LOS ESTIMULO\$ **FISCALES**

1.3.1 El tipo de bienes o servicios que se van a dar.

a) Prioritario: que se encuentra dentro de las necesidades básicas del país. Aquí se les olorga fuertes estímulos fiscales para la creación y crecimiento de este tipo de industrias.

b) No prioritario (normaij: se dan los estímulos fiscales que existen para esa zona (dependiendo de su desarrollo).

Lo anlerior está referido a lo publicado en el diario oficial de la federación, que enuncia •que solo se les proporcionará estimulos fiscales a las microindustrias y pequeña industria"; Con el fin de ayudar a un gran sector de la industria

Las microlndustrias y pequeria. industria se determinan debido a la cantidad de personas que trabajan en ellas y a los montos de sus ventas.

c) Según la zona de ubicación: el pals esta dividido en regiones; en cada una de ellas se señalan la cantidad de estimulas fiscales a los que se hace acreedor por instalarse en dicha zona.

6

1.3.2 Los tipos de zona que contemplan los estímulos fiscales :

- -Zona 1
- Zona 11
- Zona lll·A
- Zona lll·B

#### Zona i v li

Zonas de desarrollo Industrial las cuales tienen fuenes estímulos fiscales, los que enunciativamente son:

·25 % Nelo de reposición de los activos fijos (reposición de activo).

-100 '% Impuestos sobre fa Renta causado por fa ganancia derivada de la enajenación de bienes muebles e inmuebles (reinversión de su importe).

#### Zona III-A

Por colocarlo en alguno de los estados de la república que necesitan desarrollo, dichos estados otorgan ·estímulos fiscales adicionales, que varían según el estado y municipio. (Referidos principalmente a Impuestos Prediales y a 1 mpucstos Sobre Adquisición de Inmuebles).

#### Zonalll-B

- 20% Reposición de Activos

-75% de Reinversión del importe.

## 1 .4. ESTUDIO DEL MERCADO DE EXPORTACION

Este tema se refiere aJ mercado existenle en fos Estados Unidos de Norte América, el cuál no ha sido aún explotado; en él existen empresas que requieren de éste producto y que lo compran de otras partes del mundo, no queriendolo hacer con fábricas Mexicanas, por su pésima reputación en cuanto a calidad y cumplimiento del contrato.

Los requisilos mlnimos para poder exportar son los siguientes:

1.- Atta calidad en los productos que se vayan a exportar.

2.- Puntualidad en los envios.

3.- Seguro o respaldo para las companías que compren los productos.

4.- Precio competitivo.

Los posibles clientes de la fábrica, que este estudio propone son:

1.- AB Oriental Trading. Co., lnc., Cw.

1, 126 S.Hope St, Los Angeles CA. 90015. lmponan 10,000 cunas al ano.

2.- Trailored Baby, (M) (W), 520 library St,

Sn. Fernando, CA. 91340.

Importan 7,000 cunas al año.

3.- Pride Trimble Corp., Sub. of Virco.

Manufacturing Co., lnc. 539 W.

Rose Crans Ave. Gardena CA. 90248

lmponan 9,500 cunas al ano.

4.- Gerico, lnc., (M), P.O. Box 33755 Denver, Col.

e.o. ao233.

lmponan 8,500 cunas al ano.

5.· Carriage, Crah, 1133 Broadway, N.Y.

N.Y. 10010.

Importan 9,000 cunas al ano.

6.· Barclay, CO. (MR), P.O. Bos 37, Teaneack, N.J. lmponan 7,000 cunas al ano.

a

7.· Cosco. lnc., (MR) 2525 SI. Columbus.

IN. 47201.

Importan 8,000 cunas al ano.

8.- lazars' Jwenile Fumiture CO., 2749 W. Oevon Ave. Chicago. Importan 9,000 cunas al ano.

#### 1 .5 ESTUDIO DEL MERCADO NACIONAL

Este tema se ha enfocado al mercado existente en la República Mexicana, el cuál es imponante debido a que de él, se cuantificará si es suficiente su capacidad de absorción *para*  establecer la fábrica de cunas metálicas, y si no, se procurará buscar otros mercados para hacer factible *y* rentable la instalación de /a planta.

Se empieza analizando la mayoría de los establecimientos que venden este tipo de producto, o que pueden llegar a venderlo. Con esto se tendrá un mercado potencial nacional, y después se analizará la competencia existente, para verificar si el mercado potencial está o no saturado. Conocida la información anterior, se determina si existe la posibilidad de entrar en el mercado nacional.

#### 1.5.1 Finalidad del cuestionario y Formato del mismo

La primera pregunta eslá encaminada para conocer los posibles clientes de cunas metálicas, y con esto poder establecer el mercado existente.

Por ello tenemos que conocer si el almacén entrevistado, vende o no cunas.

Si vende puede ser un posible cfienle de estos productos.

Si no se vende, determinar a que se debe, para analizar si con las opciones planteadas se pueden volver posibles compradores. Para ello se plantea la siguiente pregunta.

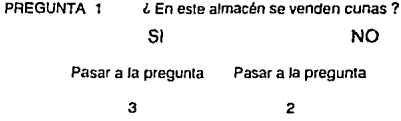

La segunda pregunta está encaminada a traiar de hacer crecer ei mercado, dándoles a los posibles compradores las ventajas que tienen estos productos, sobre los ya existentes, y con esto tener un perfil real de compradores. Para esto se plantea la siguiente pregunta.

PREGUNTA  $2 \qquad$   $\ell$  Si le ofrecierán cunas metálicas, mejorando las ya existentes, en precio y calidad, lo compraría usted *1* 

SI TAL VEZ NO

Pasar a la pregunta Fin de entrevista

3

La tercera pregunta, está encaminada a determinar, et tipo de preferencia existente en el mercado para cunas metálicas, además de su explicación del por qué de su preferencial, esto sirve para conocer las cualidades que busca la clientela Para to anterior se plantea la suguiente pregunta.

> PREGUNTA 3 MADERA *l* Qué tipo de cunas venden o estarían dispuestos a vender? METAL AMBAS

Porqué: Por qué:

La pregunta cuatro está encaminada a señalar las cualidades de las cunas fabricadas, para conocer si el posible vendedor del producto, al conocer las cualidades y ventajas de estos, cambien su manera de comprar. La pregunta es la siguiente.

PREGUNTA 4 · L'Si le otrecierán una cuna metálica, con calidad y componentes de seguridad para el bebé, compraria usted una cuna metálica ?

NO PROBABLEMENTE NO TAL VEZ PROBABLEMENTE SI Pasar a la pregunta 5 SI

Fin de la entrevista

la siguiente pregunta está encaminada al conocimiento de las véntas de estos productos, en e\ mercado. Para ello se elabora la siguiente pregunta

PREGUNTA 5 *i.* Qué cantidad de cunas metálicas venden mensualmen en su establecimiento ?

> O a 5 cunas 6 a 10 cunas 11 a 15 cunas 16 a 20 cunas 21 a 30 cunas 31 o más NO SE

La siguiente pregunta se formula para conocer el componamiento de los 3 diferentes tipos de cunas, y con la información obtenida poder diseflar con más precisión las [ineas de producción.

PREGUNTA 6 *L* Qué tamaño de cunas prefiere su clientela? PEQUEÑA MEDIANA GRANDE

La siguiente pregunla nos muestra el pérfll que se debe dar a las cunas, para que tengan mayor aceptación en el mercado. Se plantea de la manera siguiente.

PREGUNTA 7 ¿Qué cualidad considera su clientela más importante en una cuna?

VERSATIL SEGURA COMODA OTRAS

La siguiente pregunta da los factores de costo que influyen directamente sobre las cunas.

PREGUNTA B **ECONOMIA** *l* Por qué, su clientela prefiere ese tipo de cunas ? CALIDAD OSTENTOSA

Por último, establecido el mercado, la demanda existente y el pérfil de las cunas metálicas; se procederá a el conocimiento del fator económico (El precio de las cunas ). Esto se lleva a cabo tomando como base, los precios de la competencia, "D'BEBE• que es el principal productor en este ramo. Para esto se plantea la pregunta de la siguiente manera

PREGUNTA 9 *l* Cuánto estarla dispuesto a pagar por una cuna ?

EN MILES DE PESOS

Precio de la competencia

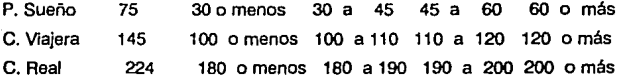

Con este cuesteonario se obtendrá la Información acerca de: el tipo de cuna que se va a fabricar, con que perfil, la demanda existente en el mercado y el precio con el cuál se debe de lanzar estos productos.

# CUESTIONARIO

Nombre del Almacén:

Nombre del entrevistado:

Puesto que ocupa:

1.· *l* En este almacén se venden cunas ?

SI NO

Pasar a pregunta 3 Pasar a pregunta 2

2. $\cdot$   $\ell$  SI le ofrecierán cunas metálicas, mejorando las ya existentes en; precio y calidad, Jo compraría usted ?

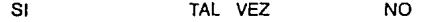

Pasar a la pregunta 3 Fin de la entrevista

3.- *l* Que tipo de cunas venden o estarían dispuestos a vender?

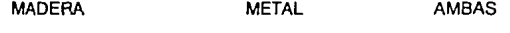

Porqué: Por qué:

4.- *L* SI le ofreciera una cuna metálica con calidad y componentes de seguridad para el bebé, compraría usted una cuna metálica ?

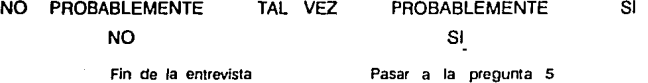

5.-¿ Qué cantidad de cunas metálicas venden mensualmente en su establecimiento ?

O a 5 cunas a 10 cunas a 15 cunas a 20 cunas a 30 cunas

6.- ¿ Qué tamaño de cunas prefiere su clientela ? PEQUEÑA MEDIANA GRANDE **1 ... ¿Qué cualidad considera su clientela más importante en una cuna 7**  VERSATIL SEGURA COMODA OTRAS **a ... ¿Por qué, su clienlela prefiere ese lipa de cuna** ? ECONOMIA CAUDA OSTENTOSA **9.·** *l* **Cuánto estaría dispuesto a pagar por una cuna** ? EN MILES DE PESOS Precios de la competencia: P.Sueño 75 30 o menos 30 a 45 45 a 60 60 o más e.Viajera 145 100 o menos 100 a 110 110 a 120 120 o más

e.Real 224 180 o menos 180 a 190 190 a 200 200 o más

#### 1.5.2 Estudio de la competencia

**Existen pocas empresas que se dedican a fabricar todo lo relacionado con artículos para bebés: las cuales a continuación se describen brevemente en orden de importancia, y mencionando el mercado que abarcan dichas fábricas. Esla relación de fabricantes se obtuvo, tomando como base lres productos diferentes de cunas, pero simlfares para las empresas:** 

**a) Cuna Imperio** 

b) Cuna Ligera

Esta información se obtiene mediante la investigación en CANACINTRA, CANACO *y* en fas compañías competidoras.

#### 1.- D'BEBE S.A. de C.V.

Consta de 453 empleados, en esta empresa se fabrican diferentes artículos para bebé, su personal no está sindicalizado. D'BEBE abarca un 85 % de las ventas en cunas en todo el pals, con la siguiente producción anual:

a) Cuna Imperio: 1,040 unidades

/

b) Cuna Ligera: 17,612 unidades

e) Moises: 16, 724 unidades

2.- CUNA ENCANTADA S.A. de C.V.

Esta compañía tiene a su servicio 172 empleados, en esta fábrica se trabajan 10 artículos diferentes para bebé; sus empleados están afiliados a un sindicato y sus ventas de cunas, representan el 10 % de las ventas del país, con la siguiente producción anual:

a) Cuna Imperio: 120 unidades b) Cuna Ligera : 2,000 unidades e) Moises : 2,000 unidades

3.- CENTENARIO, S.A.

4.- CREACION MINIMA, S.A. de C.V.

5.- CUNAS ELEGANTES, S.A. de C.V.

6.- INFANTILES MARKY, S.A.

7.- MANUFACTURERA DE MUEBLES LEGASPI

B.- MUNET, S.A. de C.V.

Estas últimas seis fábricas ocupan el s % del mercado restante de cunas, con un promedio de 35 empleadas por fábrica.

Por medio del estudio de la competencia se demuestra que existe poco mercado nacional por lo que es Indispensable lograr mayor calidad y un mejor precio, además de penetrar en otros morcados, como en el extranjero.

#### 1.6 ANALISIS DE RESULTADOS

1.-

2.-

3.-

4.-

#### 1.6.1 Mercado Nacional

Se analizán 50 establecimientos comerciales que venden artiiculos para bebé; con está información se obtendra el mercado nacional que existe para estos productos.

Los resultados que se obtuvieron a través del cuestionario son las siguientes:

 $S1 = 34$  $NO = 16$  $S1 = 1$ TAL VEZ  $= 4$  $NO = 11$  $MADFRA = 14$  $METALICAS = B$  $AMBAS = 17$  $S1 = 3$ PROB.  $S1 = 4$ TAL VEZ  $= 2$ PROB. NO  $= 1$  $NO = 4$ 

0 a  $5 = 2$  $6 a 10 = 3$  $11a15 = 2$  $16a 20 = 4$  $21 \text{ a } 30 = 6$  $31$  o más =  $8$  $NOSE = 2$ PEQUEÑA= 15 MEDIANA= 14  $GRANDE = 5$ VERSATIL = 8.89 % SEGURA = 47.25 %  $COMODA = 36.38 %$  $OTROS = 7.48%$ ECONOMIA 11  $CALIDAD = 16$  $OSTENTOSA = 7$ 

## 9.- PORTA SUEÑO

 $30 \text{ o menos} = 2$   $30 \text{ a } 45 = 10$   $45 \text{ a } 60 = 19$   $60 \text{ o más} = 3$ CUNA VIAJERA 100 o menos = 7 100 a 110 = 12 110 a 120 = 14 120 o más = 1 CUNA REAL 180 o menos = 5 180 a 190 = 18 190 a 200 = 10 200 o más = 1

5.-

6.-

7.-

8.-

Por los resultados obtenidos en el cuestionario, se muestra, que esta bastante competido y **que no existe mercado disponible, al cuál poder atacar. Además que al hacer el estudio de la** 

#### 1.6.2 Mercado Internacional

Después de Investigar a las compañías que requieren de estos productos, se observó que si existe un mercado amplio, el cuál se puede tratar de penetrar.

Todas estas companias juntas necesitan un total de 60,000 cunas anuales, monto del que se tratara de conseguir una participación y se puede lograr disminuyendo sensiblemente el precio y mejorando la calidad de los productos,

La competencia de venta es con los paises Asiáticos, (Hong Kong, Corea y Taiwan). para poder efectuar la competencia con ellos; es necesario, que se produzcan artículos con calidad y buen precios; para hacer exitosa la operación.

#### 1.7 CONCLUSIONES

Una vez analizado el mercado inlerno y el de exportación, se observó, que si se lanzan artículos a los dos mercados, con buena calidad y con un precio razonable, es posible abarcar una parte de estos mercados.

Con el estudio de mercado interno se contemplo el perfil que desea el cliente.con el cual es facíl abarcar una parte de dicho mercado; puesto que la mala calidad de los artículos y los precios a los que se venden representan un lactar básico para poder ganar dicho mercado.

Con el estudio del mercado de exportación se vió que para abarcar parte de ese mercado, se debe cumplir básicamente con una calidad aceptable y un precio accesible. El mercado que se quiere abarcar en cuanto a exportación de estos productos es el mercado de Jos Estados Unidos (su costa oeste). para ello se requiere localizar las instalaciones lo más cercano posible a los compradores, as! como también de la competencia

La capacidad instalada que se propone y el valor de las Inversiones que se pretenden efectuar hace que se considere una producción anual de 10,000 unidades, la cuál representa el 10 % del mercado interno y el 10 % de las importaciones de cunas en los E.U.A.

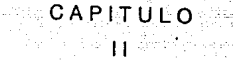

s a comhlaidh

18 on the auto

## 2. LOCALIZACION DE LA PLANTA

## 2.1 INTRODUCCION

En este capitulo se debe de analizar todos los factores Internos y externos que influyen para la determinación de la ubicación de la fábrica de cunas para bebés.

Para ello hay que tomar en cuenta todos los siguientes factores y según Importancia ponerle el porcentaje correspondiente.

Lo anterior nos obliga a observar lo siguiente:

• Las fuentes de materias primas.

• Los incentivos fiscales existenles.

·Medios de transportes .

• Desarrollo de la ciudad.

Además de que tengan los servicios de agua, energía eléctrica y mano de obra para la fabricación de los productos.

#### 2.2 ANALISIS DE LA REGION

Puesto que el mercado principal es el de exportación, la planta se debe colocar lo más cerca posible de los E.U.A., debido a que la frontera que tiene México con este vecino país, es muy extensa , y se necesitan de otros factores para la ubicación de la planta

Factor imponante es el análisis de los posibles compradores interrelacionado con los posibles vendedores; puesto que los posibles vendedores por lo general son países Asiaticos, entonces conviene colocarlo lo más cerca que se puede del oeste de los E.U.A.

Esto hará que se disminuyan los precios considerablemente de nuestros productos, debido a que la competencia gasta más en fletes, con lo anterior se puede ofrecer un mejor precio competitivo.

La condición anterior hace que se presenten las siguientes cinco alternativas en cuanto a parques industriales se refiere:

- Parque lnduslrial el Sauzal, B.C.N.

Municipio de Ensenada.

- ·Parque lnduS1rial Mexlcaft, B.C.N.
- **Municipio de Mexicall**
- Parque Industrial el Vigia. B.C.N.

**Municipio de Mexicali.** 

- **Parque lnduS1rial Sn. Luis Río Colorado, Son. Municipio de Sn Luis Río Colorado.** 

- Parque Industrial Puerto Peñasco, Son.

**Municipio de Guaymas.** 

Todos estos Parques Industriales son los más recomendados. para la instalación de la industria. debido a que son los más cercanos a los principales compradores E.UA. De lo **anterior se anaítZarán dos regiones posibles, que son: B.C.N. y Sonora. Además de analizar a fondo los cinco parques mensionados.** 

#### ESTADO DE BAJA CALIFORNIA NORTE

**71,609.26 kilometros cuadrados.** 

Con 1'388,476 habitantes.

se exliende 650 kms. de norte a sur aproximadamente desde la frontera con los E.U.A. *y* de este a oeste su mayor longitud es de 140 kms. en la Costa del Golfo de California o del Mar de Cortés con la del Océano Pacifico.

**la entidad es atravesada por una serie de cadenas montañosas \_de noreste a sureste, que lorman varios valles. En Mexicali: Las Palmas, Snto Tomás, San Vicente, San Telmo. San Ouintln y el Rosario; este último aprovechable en la rama** *de* **la agricultura Antes de entrar** *en*  **la región seca y arenosa. conocida corno del desierto de San Sebastíán Viscaino.** 

De norte a sur de fa entidad se encuentrán los ríos Tecate *y* Las Palmas que abastecen a la presa Abelardo Rodríguez. en el centro se encuentrán Jos ríos San Antonio, San Telmo, del Rosario, San Vicente y San Fernando; estos últimos forman cañones.

El clima es variado y la precipitación plwlal es extremosa ya que *va* desde las llwias torrenciales a la sequia completa

Políticamente se divide en cuatro municipios: Ensenada, Tijuana, Tecale y Mexicali.

la industria extractiva se circunscribe a la explolación de productos no melálicos como onlx, marmol, gemas semi preciosas *y* cemento.

La mayor producción de su industria es en las ramas de vestido; melalmecánica, química, ensamblaje de vehículos de transportes y maquinaria agrícola

La Industria Maquilera es Importante para la región ah! se encuentra casi el 40 % del total de la del país y se ubica principalmente en los municipios de Tijuana y Mexicali.

Turisticamente representa un gran potencial y se debe principalmente a la belleza de sus playas asl como por su movimiento comercial.

El Estado cuenta con 3,092 kilometros de caminos, de Jos cuales 2,499 kms. están pavimentados, 64 kms. revestidos y 529 kms. de terraceria.

Existen en esta región 201 kms. de vías terreas, con una superficie de 69,921 kms. cuadrados.

Referente a los servicios de correo, este se distribuye a través de 32 administraciones, 20 sucursales y 26 agencias, cuenta con 38 administraciones telegráficas y 4 estaciones radiofónicas. En cuanto a la comunicación aérea, tiene un aeropuerto nacional, dos inlernacionales y 54 aerodromos.

La transportación marítima es también a nivel internacional, *y* va desde Ensenada a Canadá, el resto de nuestro País en su costa del Pacifico, Centro y Sudamérica por la misma cuenca.

La educación superior se cubre con tres Universidades, dos estatales , una particular y once tecnológicos.

#### ESTADO DE SONORA

185,431 kms. cuadrados

1, 799,646 habttantes

Tiene frontera con Estados Unidos de 558 kms. La Sierra Madre Occidental atraviesa el territorio con sus mayores prominencias; al oriente los descendentes de ella en el centro de la entidad y la Planicie Costera al poniente.

El desierto de Sonora se encuentra al noroeste y so extiende hasta la frontera con Estados Unidos, ocupa el 37 % de la superficie oslalal.

la mayoría de los rios nacen en la sierra madre occidental y fluyen hacia el oeste. Enrre ellos so encuentrán el ria Yaqul que abastece a la presa de la Angostura, a la del Novillo y a la de Alvaro Obregón. El Ria Colorado que nace en el límite de Sonora y Baja California en el valle de México, y el Ria Sonora que se localiza en el centro y llega al GoHo de Calilomia. Este abas1ece a la presa Abelardo Aodriguez.

Las precipitaciones pluviales son del orden de los 250 mitímelros anuales.

El clima es tropical desénico con una estación fija y una temperatura elevada.

Polilicamente se divide en 69 municipios.

En el ramo industrial se encuentra predominantemente las maquiladoras, la de alimentos y bebidas, la metalmecánica y la transformadora de productos agropecuarios. La industria extractiva produce cobre, plata, grafito, varita, zinc, oro y tungsteno; y se ubica principalmente en los municipios de Cananea, Nacozari y San Felipe.

Por lo que se refiere al comercio, posee una infraestructura de apoyo a la distribución de la producción estatal, hay también almacenamiento suficiente para ta producción agrícola elaborada El turismo tiene dos atractivos en cuanto a playas: Bahía de Kino y Santa Clara Para el servicio electrico, se cuenta con 6 hidroeléctricas y 18 termoeléctricas.

Para la comunicación aérea hay 4 aeropuenos, de los cuales 2 son internacionales y se ubican en Hermosillo y Guaymas. Uno es nacional y está en Ciudad Obregón, además de varias aeropistas distribuidas en todo el territorio.

El servicio telefónico cuenta con dos empresas, 152,009 aparatos, de los cuales 151,539 son de servicio público, 470 del privado. El servicio de coueos cuenta con 43 administraciones, 14 sucursales y 100 agencias.

## DEMOGRAFIA

De la población registrada en el Censo de 1980 se obtienen los slguienles datos: 1,577,840 de habitantes, de los cuales 464 mil son trabajadores; esto es, uno de cada 2 habitantes de más de 12 años, desarrolla actividades productivas. De estos, el 21 % se dedica a actividades agrícolas y ganaderas; el 1 O % a la industria manufacturera, el 13 % a los servicios comunales, sociales y personales. Sin embargo, un porcentaje muy alto (31 %), se desconoce en forma especifica la rama de actividad a la cual se dedica.

## 2.3 PARQUES INDUSTRIALES

•A• ·Parque Industrial El Sauzal B.C.N.

Ubicado en Ensenada B.C.N. Propiedad del Parque-Pública Zona de estímulos f..11 Desarrollo en Operación

• B • ·Parque Industrial Mexicali B.C.N. Ubicado en Mexicali B.C.N. Propiedad del Parque-Privada Zona de estímulos f.·I Desarrollo en Operación

• C • ·Parque lnduslrial El Vigia B.C.N. Ubicado en el Km. 12.5 Carretera a San Luis Propiedad del Parque-Privada Zona de estímulos f.-1 Desarrollo en Operación

- **D ·Parque Industrial San Luis Río Colorado, Son. Ubicado en apanado postal so Propiedad del Parque-Mixta Zona de estímulos f..11 Desarrollo de Operación**
- **E ·Parque Industrial Puerto Peflasco, Son. Ubicado en el centro de la ciudad Propiedad del Parque·Pública Zona de estimulas f.-1 Desarrollo en Operación**

# 2.3.1 C aracterísticas de los Parques

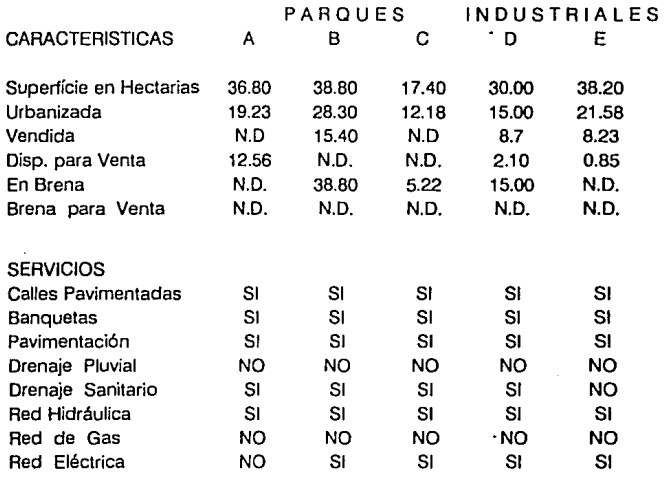

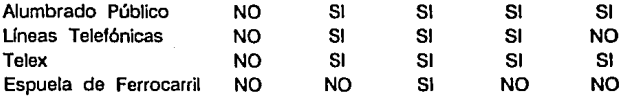

# 2.3.2 Características de los Municipios

PARQUES INDUSTRIALES

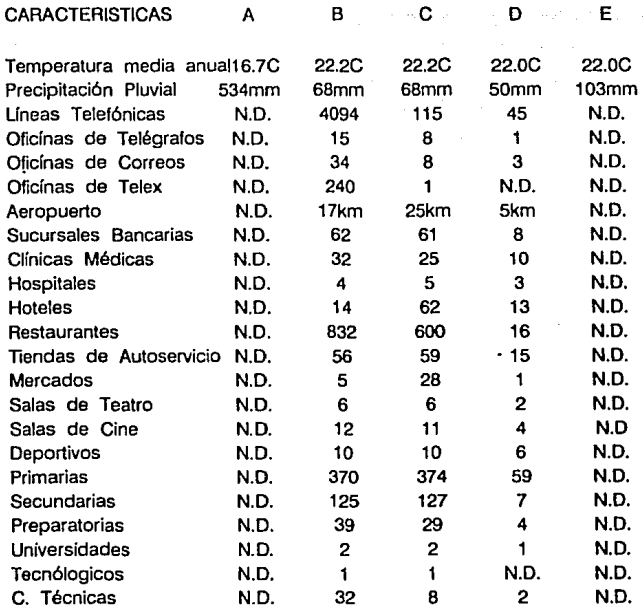

Los incentivos fiscales para la Microindustria, en las Zonas I y 11, son los siguientes:

- <sup>p</sup>25 % para reposición de Activos
- 100 % del Impuesto sobre Ja renta causado por la ganancia derivada de la enajenacióon de bienes inmuebles

#### 2.4 FACTORES INTERNOS

Como factores internos 1enemos:

MATERIA PRIMA: Debido a que la materia prima (Tubo, Alambrón y Tela) es lácil su oblención, en cualquiera de estas zonas, no se le da importancia para la localización de la planta.

MANO DE OBRA: Pueslo que la fábrica de cunas para bebé, no requiere de mano de obra calificada, no se le dará imponancia para la localización, y antes de la pucsla en marcha de la Industria se capacitará al personal en cuanto a los conlroles de calidad.

# 2.5 TABLA DE PONDERACION DE LA LOCALIZACION DE LA PLANTA

Tomando en cuenta los factores que intervienen para la elección de la ubicación de la planta, se le asigna a cada variable un porcentaje de importancia, tomando como referencia los faC1ores que más pueden influir en la fábrica de cunas para bebé (FCB).

La fórmula para ponderar es la siguiente:

$$
p = (\%)x(V.O.)
$$

Dondé:

p = Valor ponderado de la variable

% = Porcentaje de lmponancia de la variable

o%= El factor que se califica, no es importan1e

5 %= El factor que se califica, es poco Importante

6 a 10 %= El factor que se califica, es Importante para Ja ubicación de la planta.

11 a 15 % = El factor que se califica, es muy Importante para la ubicación de la planta.

16 en adelante= El facior que se califica, es primordial, para la localización de la planta.

- V.O = Es la puntuación oblenida en este factor por los Parques, debido a sus caracierislicas.
- $1 =$  Ninguna caracteristicas del parque, cumple con el factor que se esta calificando.
- $2 =$  Alguna caracteristica del parque, cumple con el factor que se esta calificando.
- $3 =$  La mitad de las características del parque, cumple con el factor que se esta calificando.
- 4 = Más de la mitad de las caracieristicas del parque, cumplen con el lactor que se está calificancio
- 5 = Cumple con la totalidad del factor que se califica

Los Parques Industriales se distribuyen de la siguiente manera:

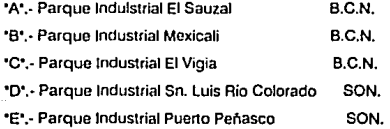

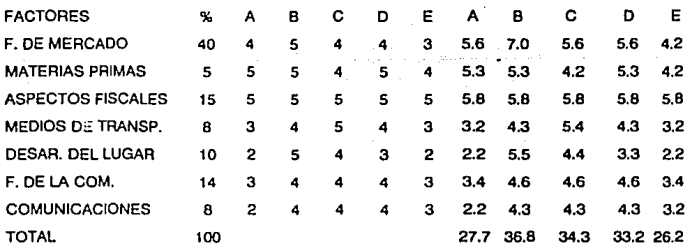

Como se puede observar el Parque Industrial Mexicali, es el que obtuvo la más alta calificación, y por lo consiguiente es el més conveniente.

# CAPITULO 1 1 1

وأحجابها

alar

## · 3. DETERMINACION DEL PROCESO Y REQUERIMIENTOS

#### 3.1 INTRODUCCION

En este capítulo se muestran en forma clara y ordenada, los pasos necesarios para la fabricación de las cunas. Además de que muestrá el tiempo estándar en el cual cada actividad debe efectuarse. Esto es indispensable, para conocer cuantas lineas de producción se deben de instalar, para cumplir con la producción estimada de 10,000 cunas al año.

También muestra, como se determina cada tiempo tomado, y el número de empleados para lograr este propósito, al igual que se delermina el equipo o maquinaria necesaria para el óptimo funcionamiento de la planta

El tema dedicado a la descripción del proceso productivo es el más extenso en este capítulo, debido a que se van a describir todas las actividades que se llevan a cabo, para la fabricación de estos productos, explicandose la función que tiene cada área de trabajo.

#### 3.2 DETERMINACION DE LA DEMANDA DE CADA PRODUCTO

La fábrica de cunas para bebés se dedicará a producir 3 diferentes tipos de cunas que son: Cuna Viajera, Cuna Real y Pana.Sueño.

La cantidad de cunas que se fabricarán por cada una de ellas, es la siguiente:

Cuna Viajera 4,000 unidades Cuna Real 4,000 unidades Porta-Sueño 2,000 unidades

Estas cantidades se obtuvierón de las características de cunas que solicitan en el extranjero, y las caracterlsticas que piden en el mercado interno.

En el extranjero prefieren el tipo de Cuna Real y la Viajera, en el mercado Nacional prefieren cualquiera de estos 3 tipos, por eso se determinó la producción de cada tipo de cuna.

# 3.3 DESCRIPCION DEL PROCESO PRODUCTIVO

Para la descripción del proceso productivo se emplearán 3 formas:

- 1.· Descripción por Areas de trabajo
- 2.· Cursograma Analítico
- 3.- Diagrama de Proceso

Cada uno describe el proceso según su enfoque, y van desde una descripción más general que es el de Areas, hasta llegar a la más específica, que es el Diagrama de Procesos, en el cual se explican todas las actividades que se realizan.

#### 3.3.1 Descripción por Areas

Este tipo de descripción es el más general, en él, no se delallan todos los pasos que sigue una pieza especifica

#### 3.3.1.1 Area de Almacen de Materias Primas

En esta área se reciben, todos los materiales y piezas que se van a utilizar, para fabricar las cunas. Aquf también los materiales son Inspeccionados detalladamente para verificar que cumplan con los requisitos solicitados.

Según sea la pieza que se vaya a elaborar, sale la materia prima para cualquiera de estas áreas:

- a) Area de Tubo.
- b) Area de Troqueles.
- c) Area de Costura.
- d) Area de Telas.
- e) Area de Ensamble Final.
#### 3.3.1.2 Areas Existentes en la Planta

a) AREA DE TUBO : En esta área se recibe el tubo y alambrón, y dependiendo de la pieza a fabricar, se corta a la medida deseada por medio de una troqueladora, después se lleva a doblar, prensar, punzonar o perforar, de acuerdo con su uso.

Terminandose las piezas, se llevan todo un lote de piezas a cromar *o* garvanlzar. Toda esta operación de cromado o galvanizado, tarda un día en efectuarse; y al estar ya cromadas o galvanizadas, se llevan al área de Almacenamiento de partes terminadas. Esto es cuando se mandan a cromar o gaNanizar las piezas, signffica que las piezas se mandan a una maquila

b) AREA DE TROQUELES : En esta área el material utilizado es lámina Aqul se recibe la lámina del almacén de materias primas, *se* lleva a una gulllotina donde se corta la lámina a la medida deseada, luego a una troqueladora y terminando esta operación se pasa a la otra troqueladora; terminando esta pieza. se cambia de troqueles. ese cambio de troqueles tarda aproximadamente 5 horas 15 minutos.

Terminando en esta área, se manda un lote de estas piezas para galvanizarlas y una vez regresando esas piezas galvanizadas a la fábrica de cunas para bebés. se mandan al área de Almacenamiento de partes terminadas.

c) AREA DE COSTURA : En esta área, se recibe la tela ya conada y con la figura requerida, esta tela se recibe as! de ros proveedores, *y* después en es1a área se encarga de dañe forma y consistencia a la cuna, y esto es de la siguiente manera: Les meten otro tipo de tela y se cose en máquina para hacerla más tuerte, *y* después de esto se cosen accesorios a la tela para forrar la cuna. Después de esto, se manda al Area de Álmacenamiento de Partes Terminadas.

d) AREA DE TElA : En esta área, los materiales utilizados son: Piezas de Hule Espuma de 2 medidas diferentes, además de la cubierta del colchón, que es de tela y la cubierta para el cojin que también es de tela.

En esta área se realiza la operación de meter el hule espuma en Ja tela y terminando esta opción se manda al área de Almacenamiento de Partes Terminadas.

31

e) AAEA DE ALMACENAMIENTO DE PARTES TERMINADAS : En eS1a área, se Almacenan todas las plazas terminadas y se Inspeccionan las piezas que se mandaron a cromar o galvanizar.

Oespuésn según sea el producto que se va a ensamblar, salen las piezas necesarias para ese producto.

f) AREA DE ENSAMBLE FINAL: En esta Area se piden piezas de los Almacenes de Materias Primas *y* de Partes Terminadas para armar un tipo de cuna Al terminar de armar este producto, se inspecciona, se empaca *y* se manda al Area de Almacenamiento de productos terminados.

g) AREA DE ALMACENAMIENTO DE PRODUCTOS TERMINADOS : En esta área se acomodan los productos terminados *y* según sea el producto se colocan en una determinada sección. Además aquí se espera la mercancia para ser transportada a los clientes que la requieran.

#### 3.3.2 Cursogramas Analiticos

Estos cursogramas sirven para entender las transformaciones u operaciones que tiene un solo producto. Esto se logra descomponiendo el producto en todas sus partes. Estos cursogramas, se componen de :

- 1.- Operaciones
- 2.- Inspecciones
- 3.- Almacenes

Todas estas actividades llevan también su tiempo de duración.

32

**CURSOGRAMA ANALITICO CUNA REAL** 

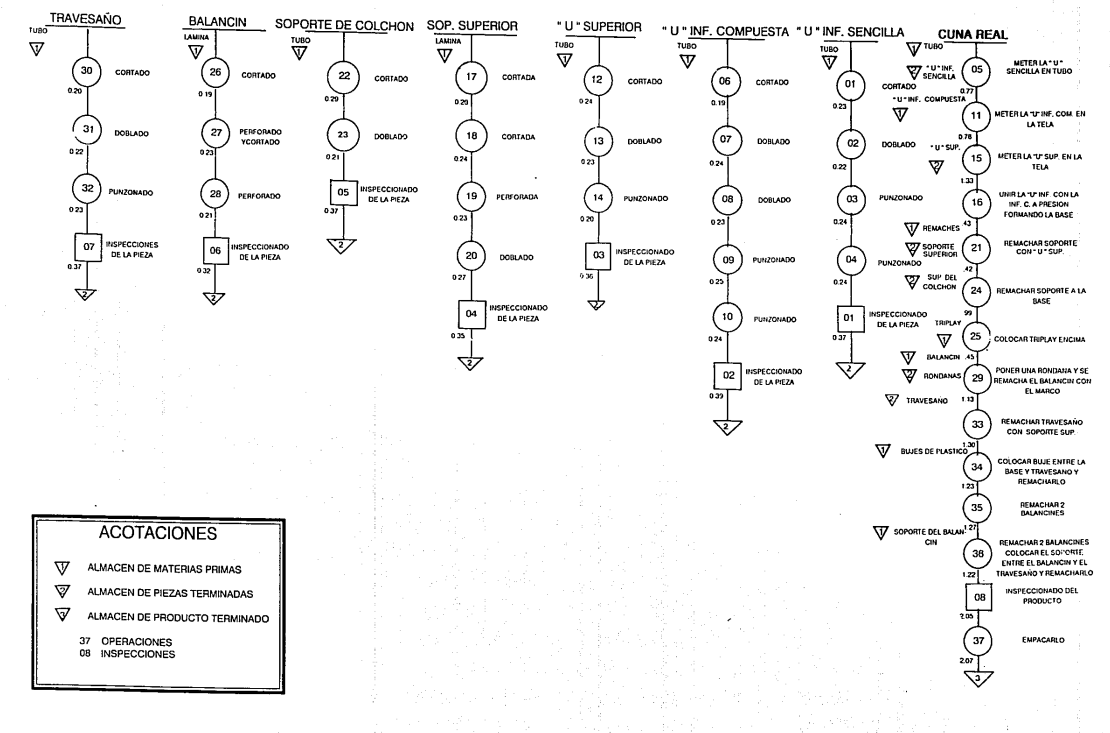

**CURSOGRAMA ANALITICO CUNA VIAJERA** 

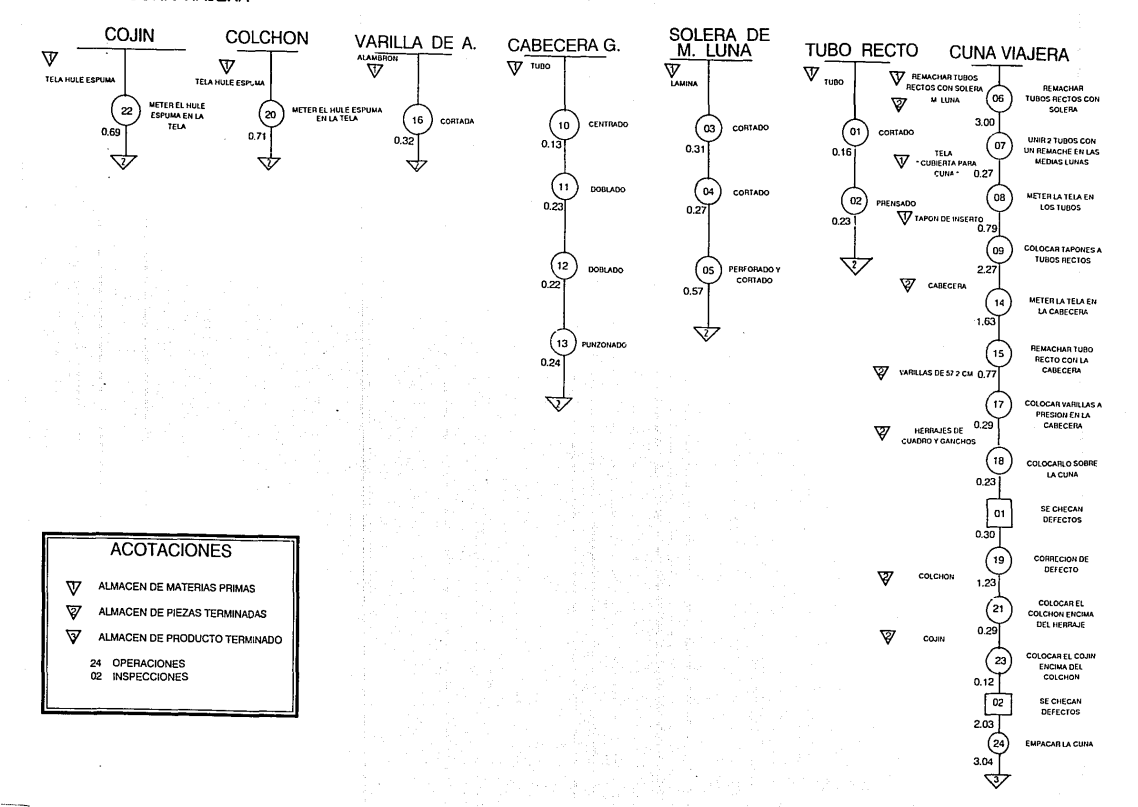

#### CURSOGRAMA ANALITICO PORTA-SUEÑO

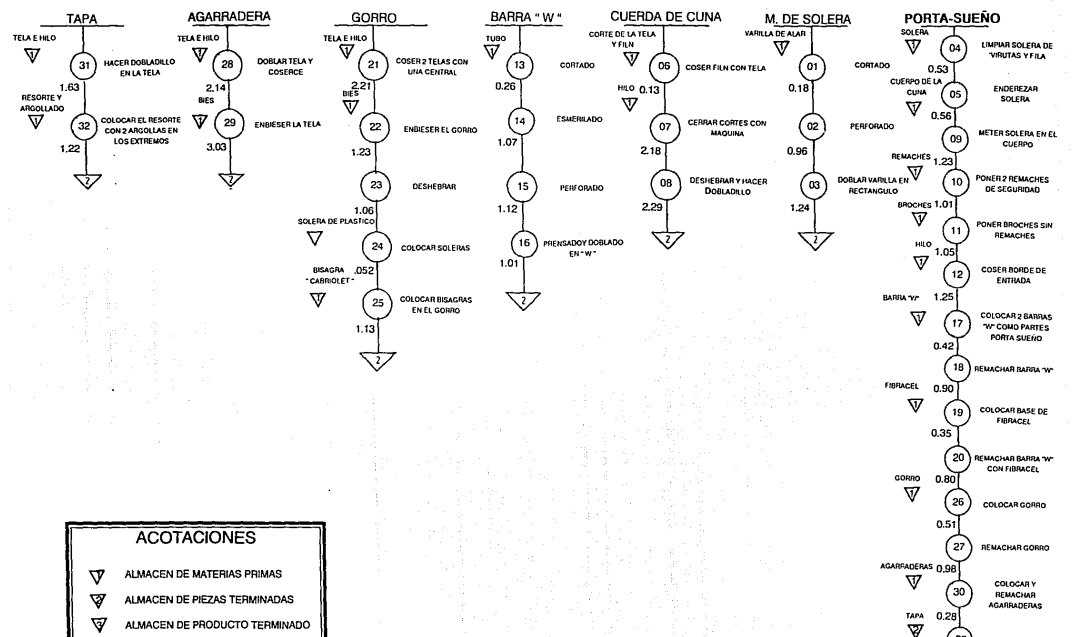

34 OPERACIONES 01 **INSPECCIONES** 

່33

01

 $0.26$ 

237 - 34

1.01

PONER LA TAPA

INSPECCIONAR EL

PRODUCTO

**DOBLARSE Y EMPACAR** 

## 3.3.3 Diagrama de Proceso

Es la forma más detallada de explicar todas las actividades realizadas en la fabricación de un producto.

Las hojas de proceso que se muestran a continuación, detallan todos los pasos que tienen las 3 cunas, e Indican el tiempo de cada una de las actividades.

- De estas hojas se obtiene la información para conocer la capacidad

instalada.

- Así mismo, se calcula la maquinaria que se necesita en cada área.
- También el número de empleados que deberán de trabajar por área.

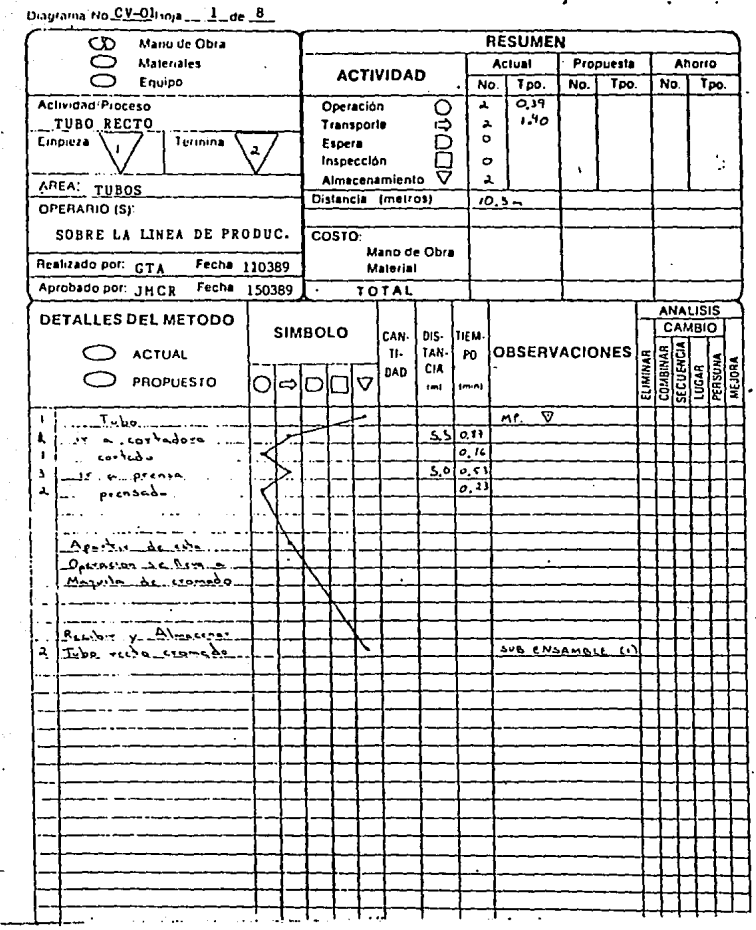

÷

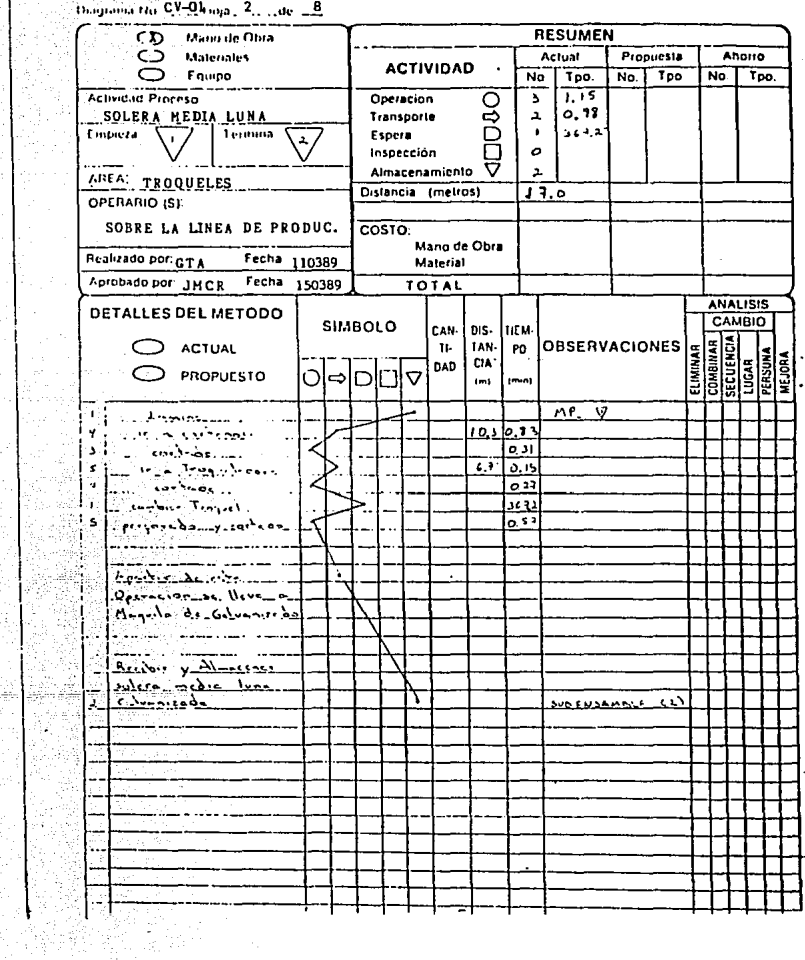

السبب<br>منابع

 $\sim$ e.

 $\mathcal{C}_{\alpha\beta}$ 

J.

58 ŧ. 김 사는 없다

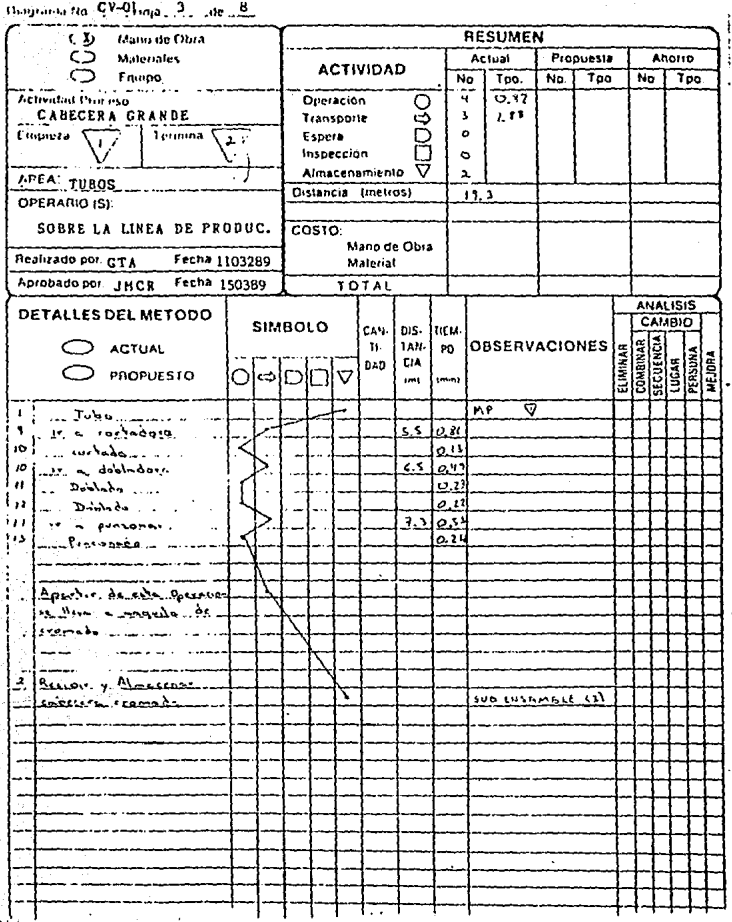

ä, Ã. ŧ  $\epsilon$ 

I

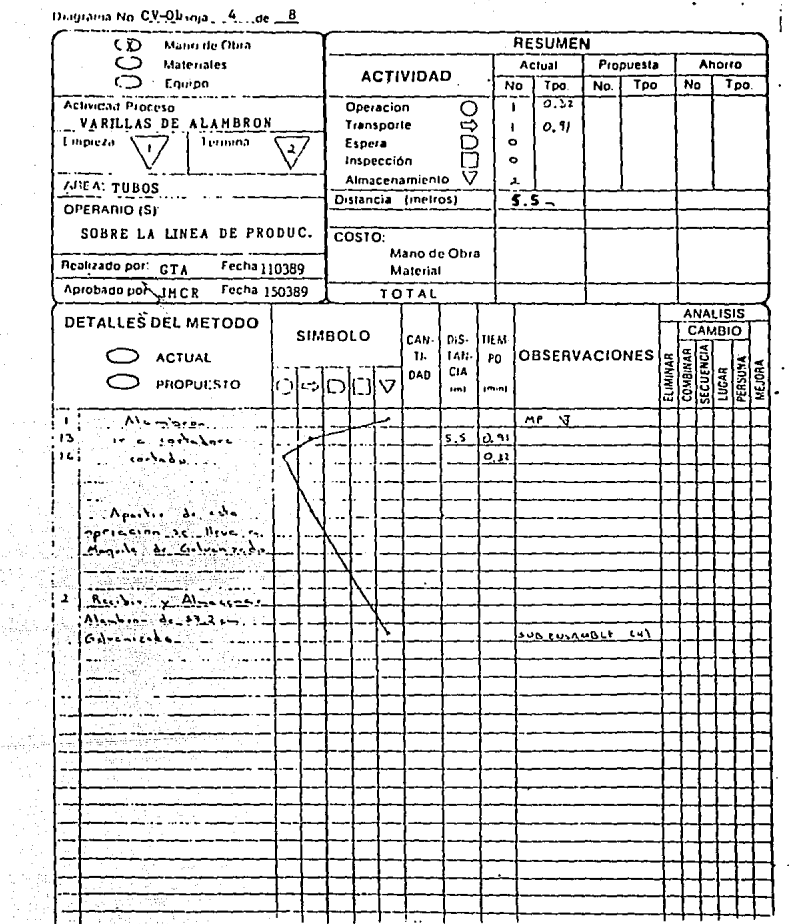

z.

 $\mathcal{L}^{(1)}$ 

 $\label{eq:1} \begin{array}{l} \displaystyle \prod_{i=1}^n \left( \varphi_i \left( \mathbf{b}_i \right) \right) = \left( \varphi_i \right) \left( \mathbf{b}_i \right) \\ \displaystyle \qquad \qquad \left( \mathbf{b}_i \right) = \left( \varphi_i \right) \left( \mathbf{b}_i \right) \end{array}$ 

المستحدث

 $\begin{aligned} \mathcal{D}^{(k)}_{\mathcal{M}} & = \mathcal{N}^{(k)}_{\mathcal{M}} \\ \mathcal{D}^{(k)}_{\mathcal{M}} & = \mathcal{D}^{(k)}_{\mathcal{M}} \\ \mathcal{D}^{(k)}_{\mathcal{M}} & = \mathcal{D}^{(k)}_{\mathcal{M}} \end{aligned}$ 

m.

**RESUMEN**  $(T)$ Mano de Obra -Ó Actual Materiales Propuesta Ahorro **ACTIVIDAD** Envite No | Tpo.  $\overline{N_{\rm O}}$ Tpo **No**  $T_{\text{PO}}$ **Actividad Proceso**  $0.31$ Operación O  $\pmb{\ast}$ COLCHON Ӛ Transporte  $\mathbf{r}$ دە جا  $\overline{1}$ mpiera  $\overline{\sqrt{1}}$ Temana Espera  $\mathbf{o}$ Inspección  $\Omega$ Almacenamiento  $\overline{\mathbf{z}}$ **APEAL TELAS** Distancia (metros)  $12,25$ OPERARIO (S) SOBRE LA LINEA DE PRODUC. COSTO: Mano de Obra Realizado por. GTA Fecha 110389 Material Aprobado por: JMCR Fecha 150389 TOTAL **ANALISIS** DETALLES DEL METODO **CAMBIO** SIMBOLO CAN-DIS-TIFM-COMBINAR<br>SE<u>CUENCIA</u> **OBSERVACIONES**  $\bigcirc$  actual  $\mathbf{D}$ IAN-1 PO ELIMINAR **FRSONA MEJORA** CIA i<br>S DAD **PROPULS10** Δ ⇨  $(1)$  $(ma)$  $\mathbf{u}$  $\overline{M}$ ত  $\ldots$  . The second  $\ldots$ 'n. وستروية الململ MP V ١Ġ 10.5 0,50 a hace de ويكون مستواره ووكره ज 20 ردميزر  $\mathbf{I}$ المعاطيس ده جالما  $1.15041$ الأساطية كأربى المكارولة أتسافه  $5 - 24 - 12$  $2 \times N$ 

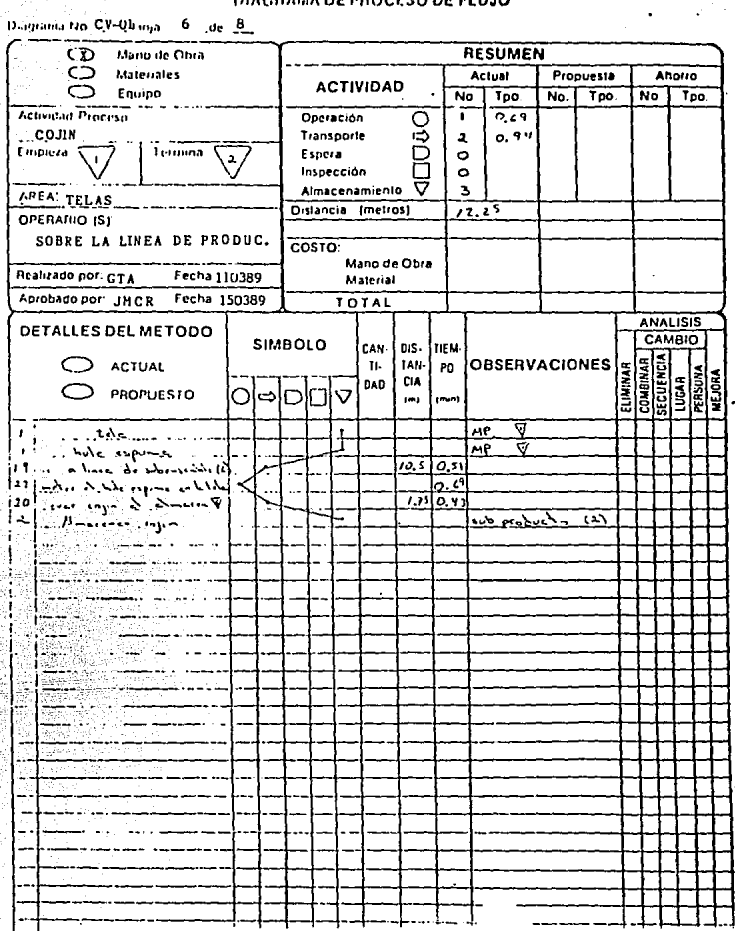

 $\gamma\gamma^{\mu}$ 

 $\ddot{\phantom{1}}$  .

ŧ

 $\ddot{\phantom{0}}$ 

 $\epsilon$  as

 $\ddot{\phantom{0}}$ 

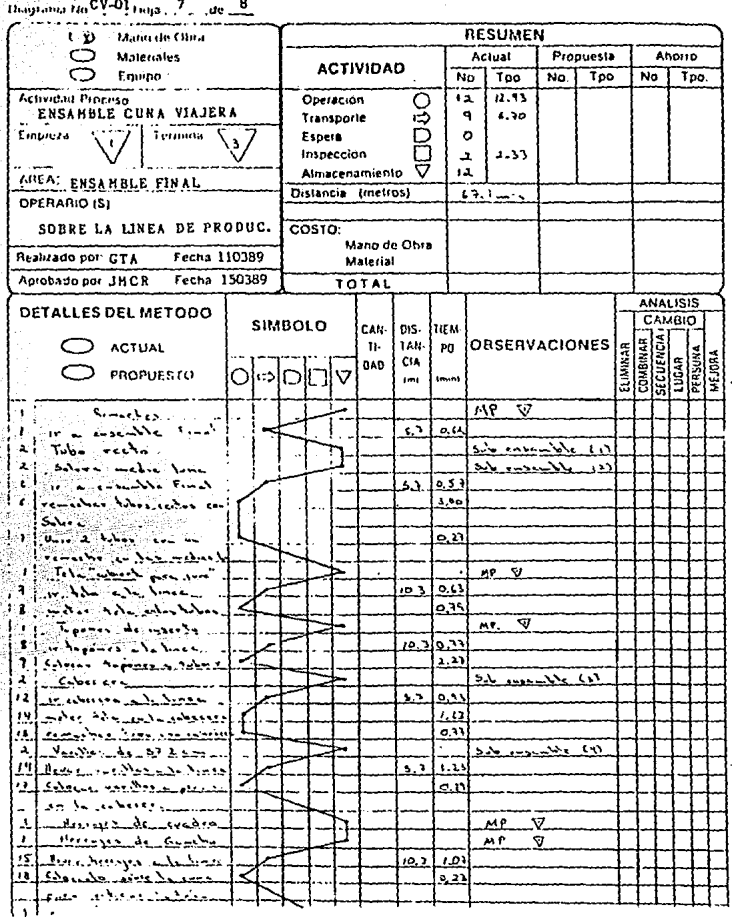

 $\gamma_{\mu\nu}$ 

 $\overline{\phantom{a}}$ 

Diagrama  $H_0CV = 0.1$ inja  $\frac{B}{1.2}$  de  $\frac{B}{1.2}$ 

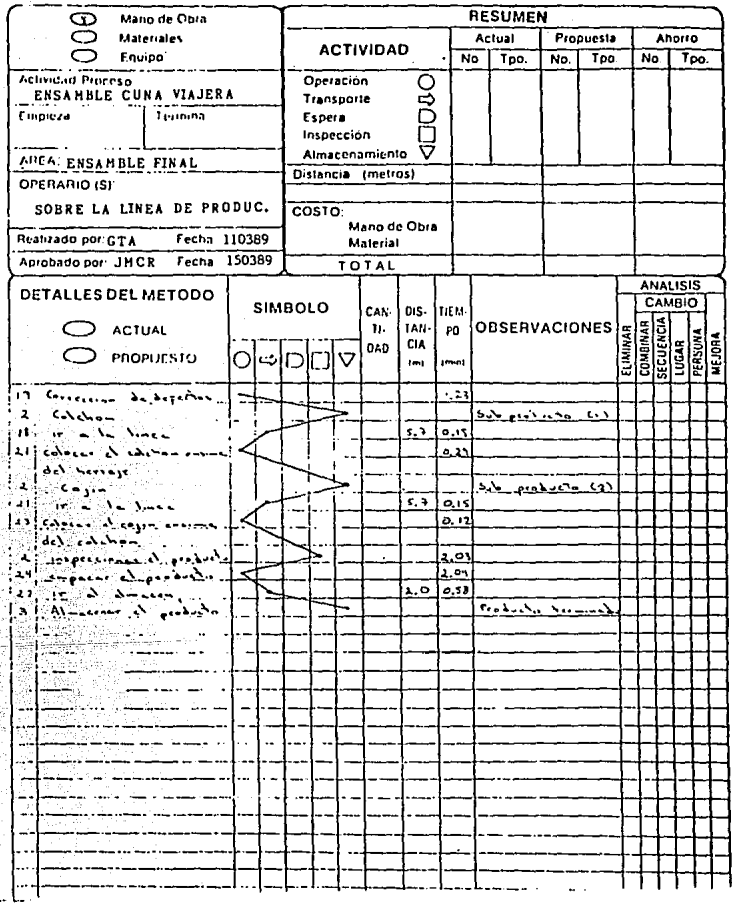

والمتوارد والمراداة

 $\cdot$ 

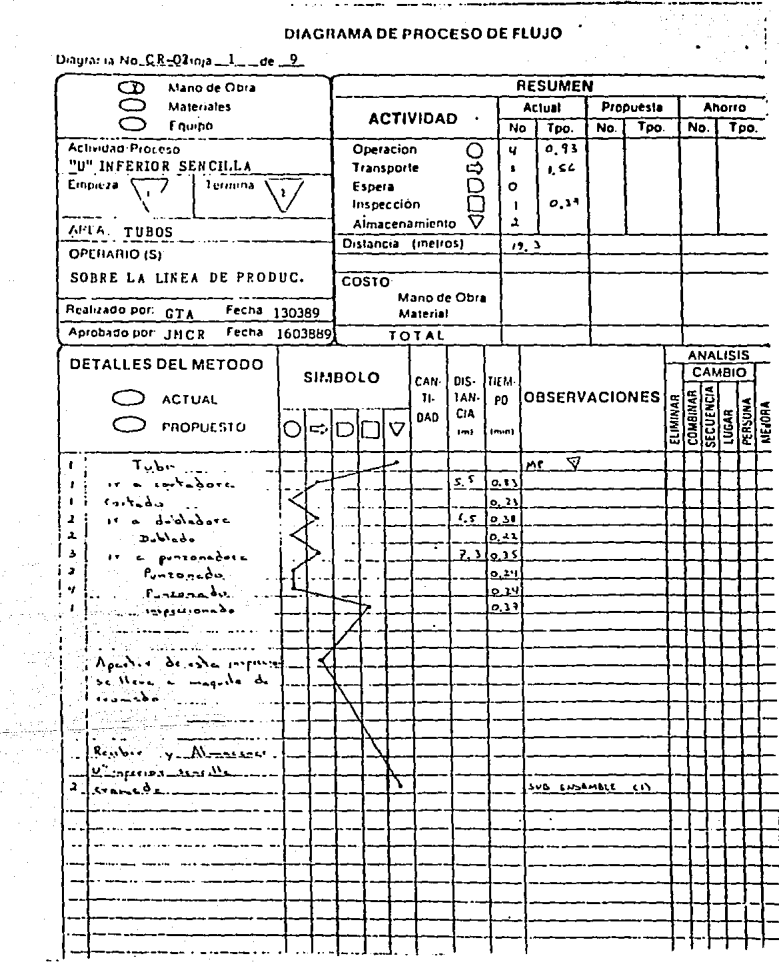

Laplace and many for the set

÷,

 $\blacksquare$ 

Diagrama No. C.R.-02inja \_\_2\_ \_\_ de \_\_9

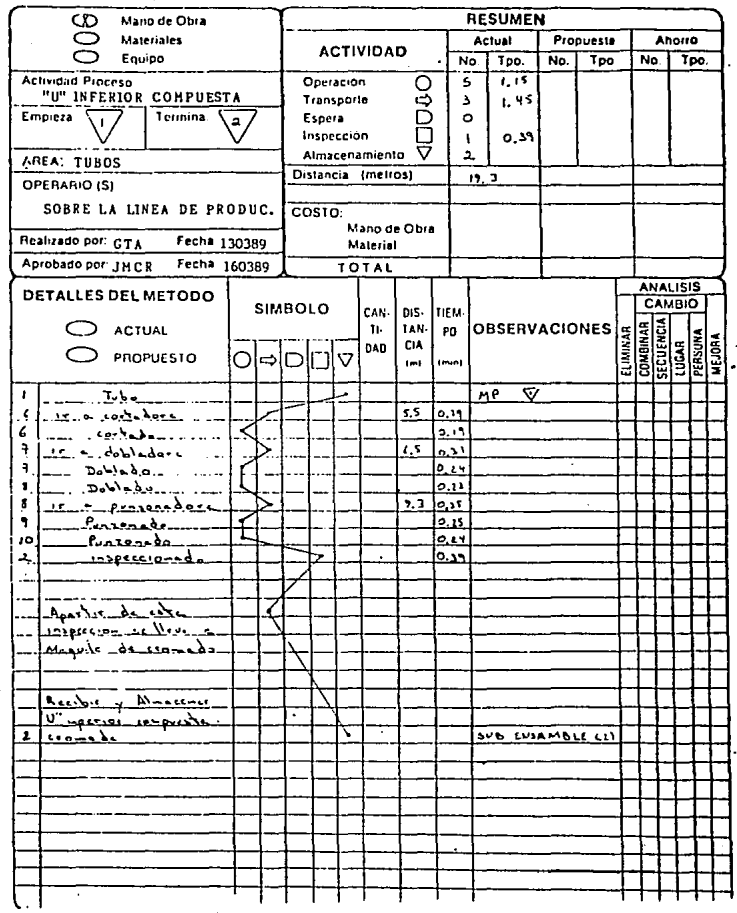

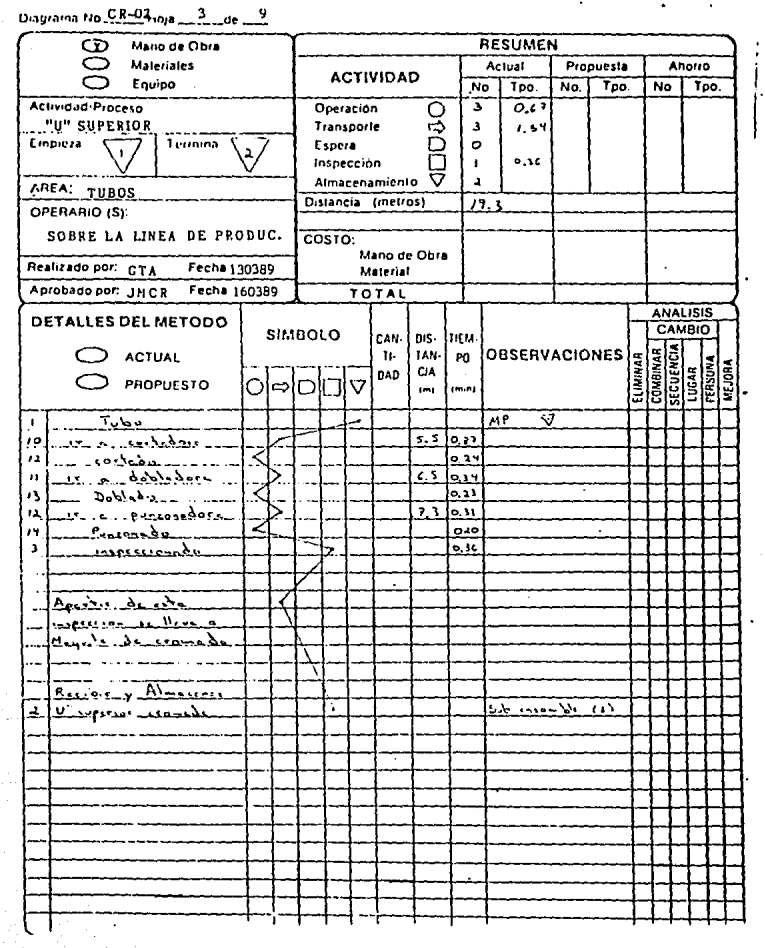

 $\frac{9}{100}$ Diagrama No. C.R. 102 4

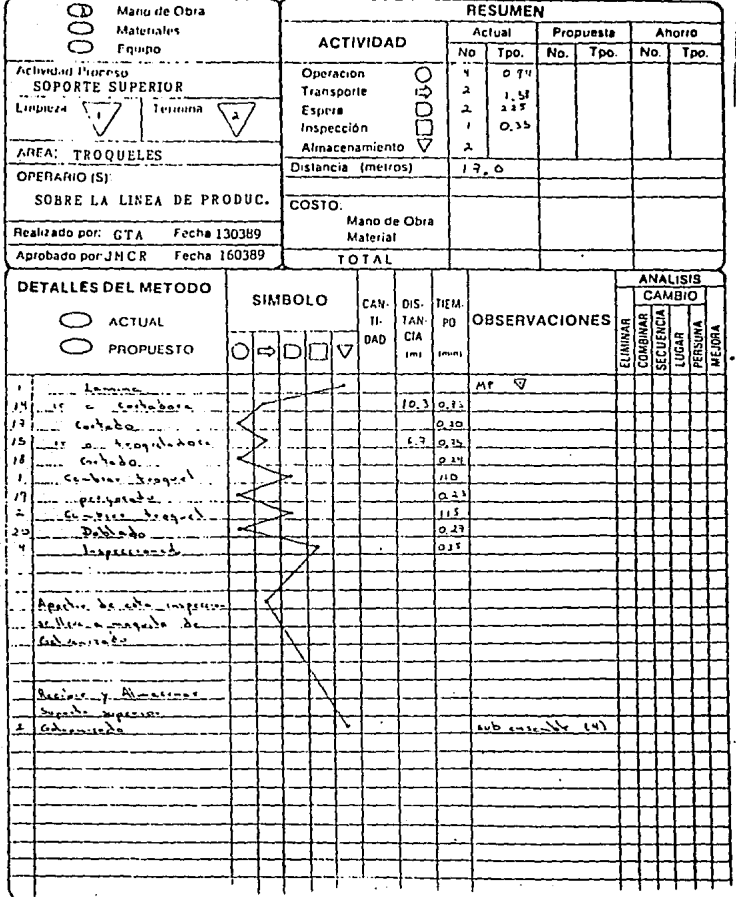

 $\frac{1}{2}$ 

 $\mathbf{r}$ 

 $\cdot$ 

문화 가능<br>가격 개발

 $\sim$ 

gh<br>S

 $\sim$ 

tina<br>T

 $\alpha_{1,2,3,3,5} \sim 5$ 

 $\eta \lesssim 100$ 그대에 가는다

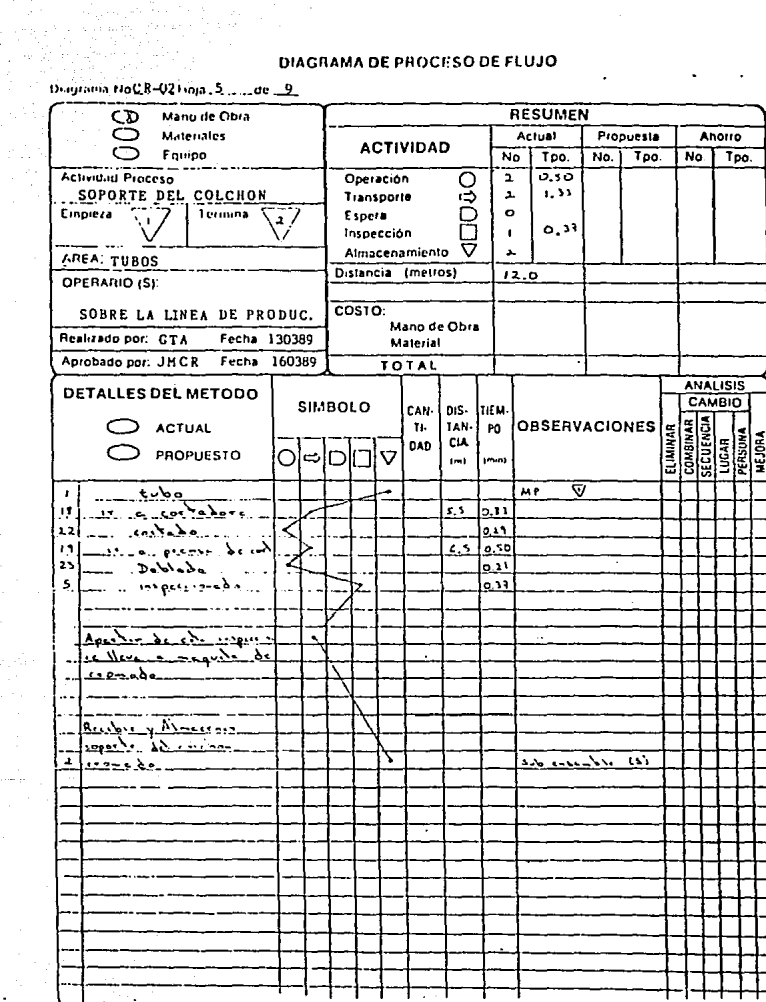

Diagrama NoCR-02110(a., 6., ... de. 9.

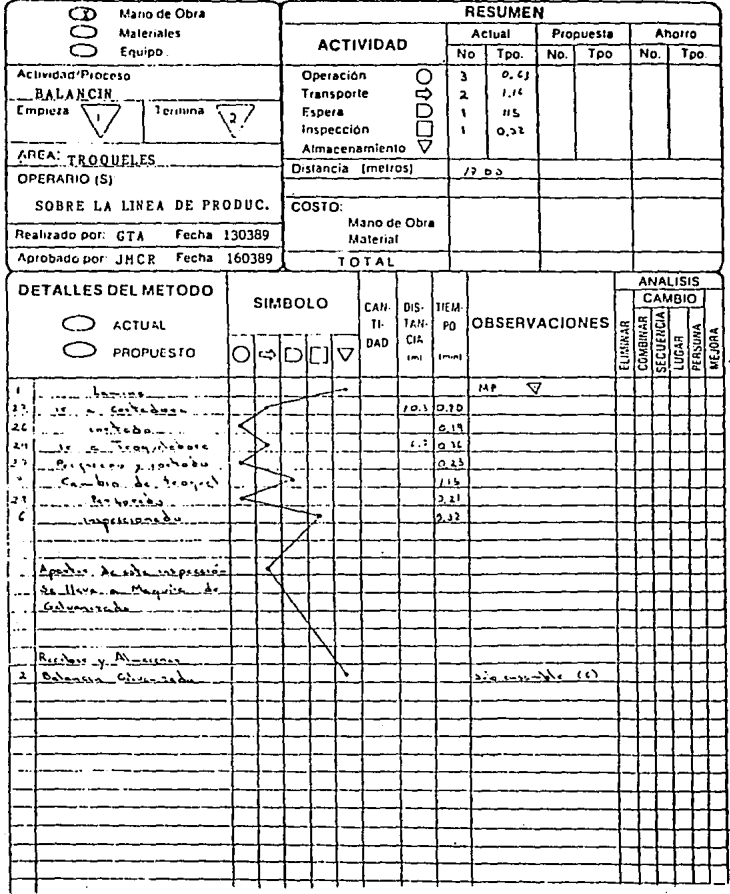

 $\sim 10^{-11}$ 

Diagrama NoCR-021mja \_ 7\_ \_de \_9 **RESUMEN** Mailo de Obra СT **Maleriales** Actual Propuesta Anorro **ACTIVIDAD** Envice Tpo. Tpo.  $\overline{N_0}$  $\overline{T_{\text{DD}}}$  $\overline{N_{\Omega}}$  $\overline{N}$ Actividad Proceso  $0.45$ Operacion **DAO** 3 **TRAVESANO**  $1.71$ Transporte  $\mathbf{a}$ Empieza Termina Espera  $\circ$ ă. Inspección  $\mathbf{I}$  $0.33$ Almacenamiento  $\bullet$ APEA: TUBOS Distancia (metros)  $79.3$ OPERARIO (S). SOBRE LA LINEA DE PRODUC. COSTO: Mano de Obra Realizado por: GTA Fecha 130389 Material Aprobado por: JHCR Fecha 160389 TOTAL **ANALISIS DETALLES DEL METODO** CAMBIO SIMBOLO DIS-CAN-TIEM-COMBINAL<br>SECUENCIA 1 AN-**OBSERVACIONES ACTUAL** TI-PO. **ELIMINAR** PERSUNA **MEJORA** DAD CIA  $|\tilde{\tilde{\mathbf{z}}}|$ PROPUESTO (m) **Imms**  $M<sub>P</sub>$ ত  $\overline{\phantom{a}}$ र  $0.10$ 24 مده ъc  $\overline{6,5}$ ۱۵٬۱۰ د د .3t 0.44  $\overline{1}$  $7, 3$ دده ا  $32$  $0, 4, 1$  $\overline{\mathfrak{a}}$  $\ddot{ }$ فسيخس ومنصب وسنوا <u>د ال</u>وبد <sub>و</sub>د ستوموران  $(1 - 1)$ مسکا ب جانگاه <u>ای در در ۱۶ (م)</u>  $\overline{2}$ ۰.

'n

Diagrama No Ch .- 02 Loga \_ 8. ... de .- 9.

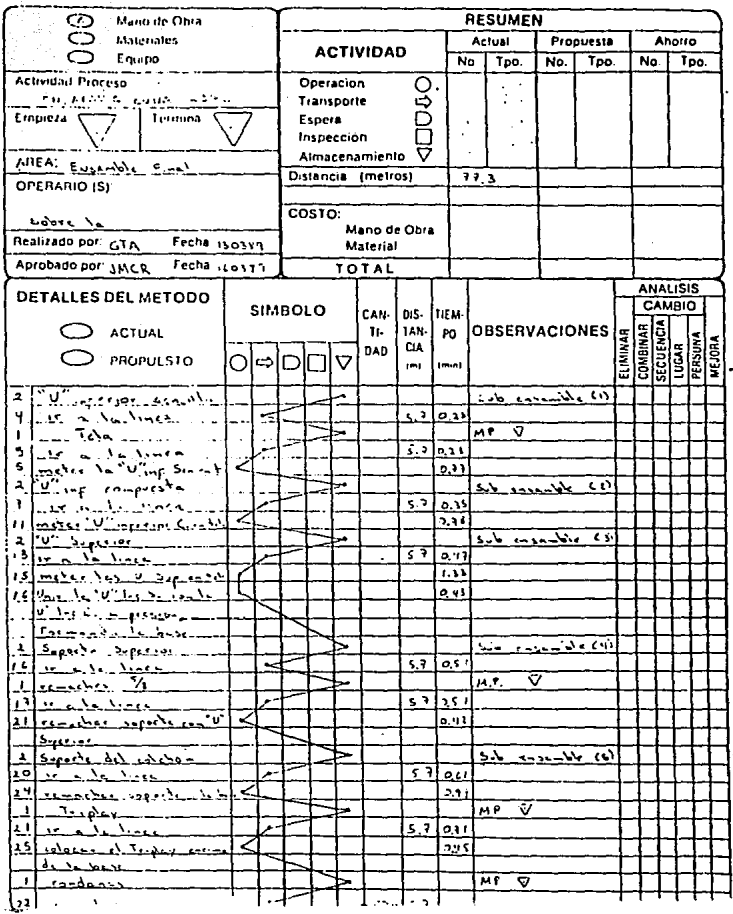

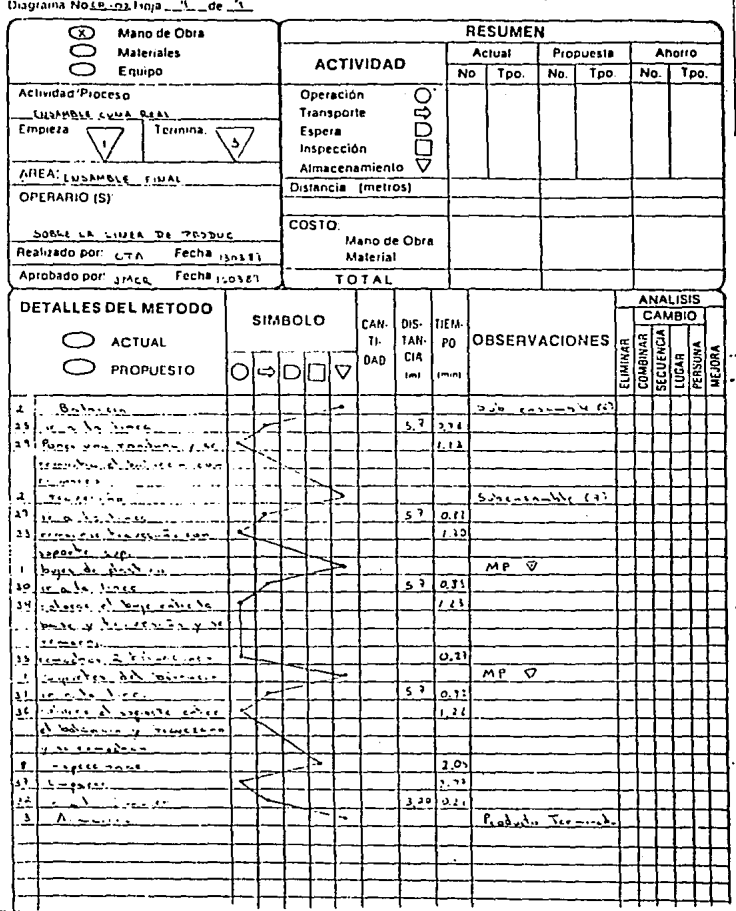

a constant of an analysis of the

والحبيب

i,

Disgrama No. Participante de Lude 3

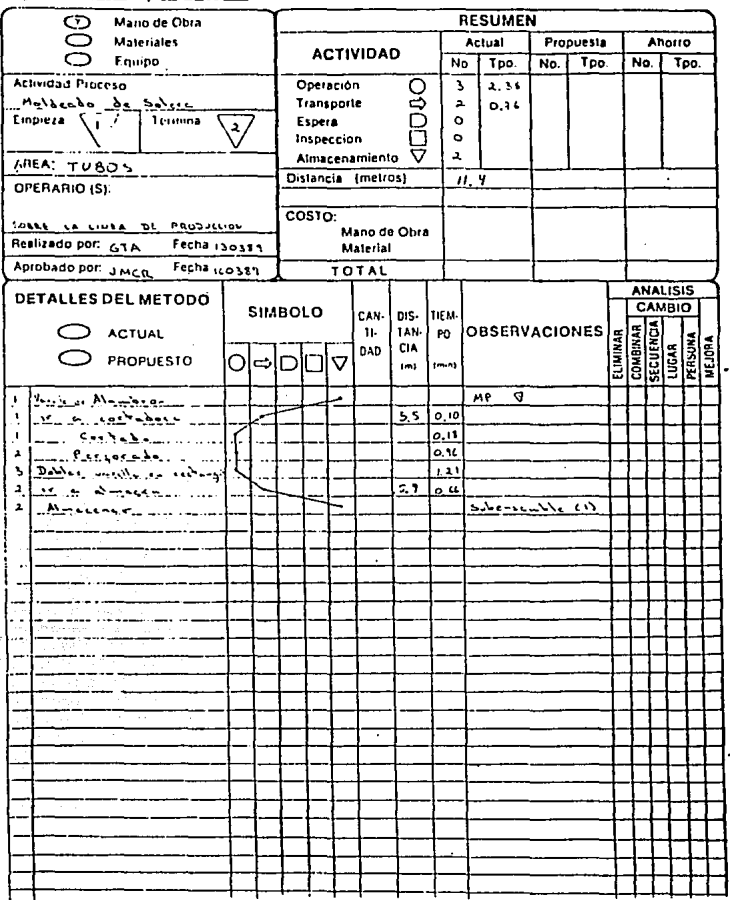

ᆏ

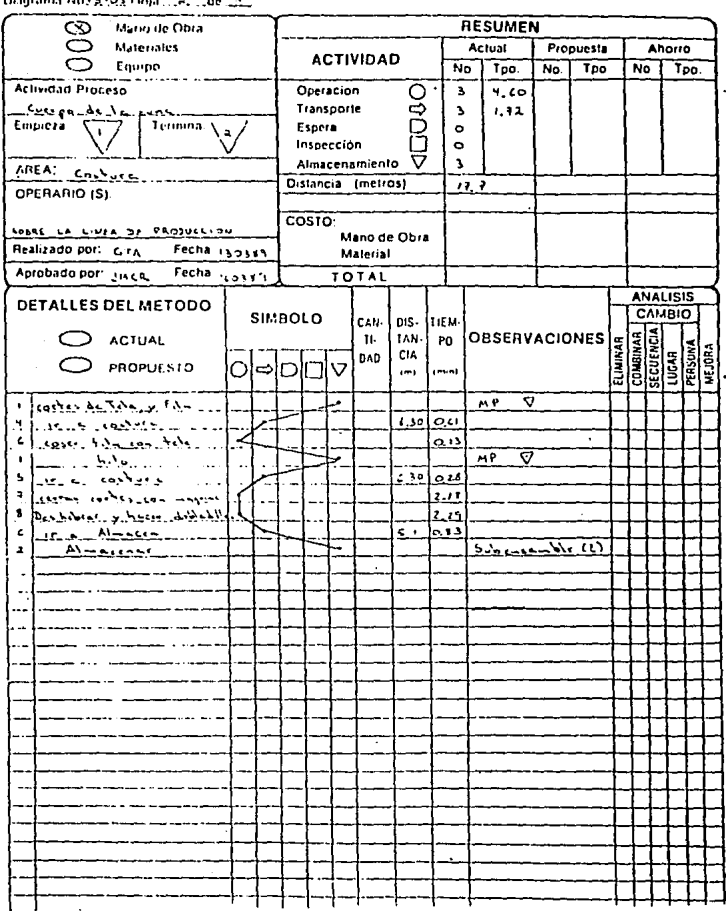

Belgium Hotsett Laur ...  $\ddot{\phantom{0}}$ 

 $\sim 10^{11}$ 

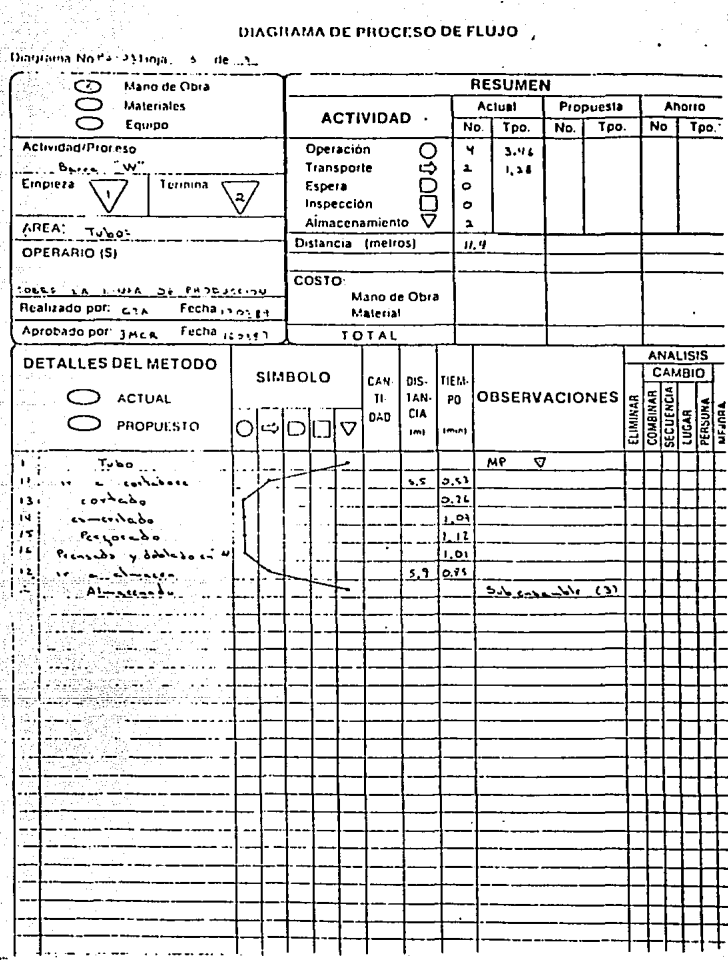

 $\sim$ 

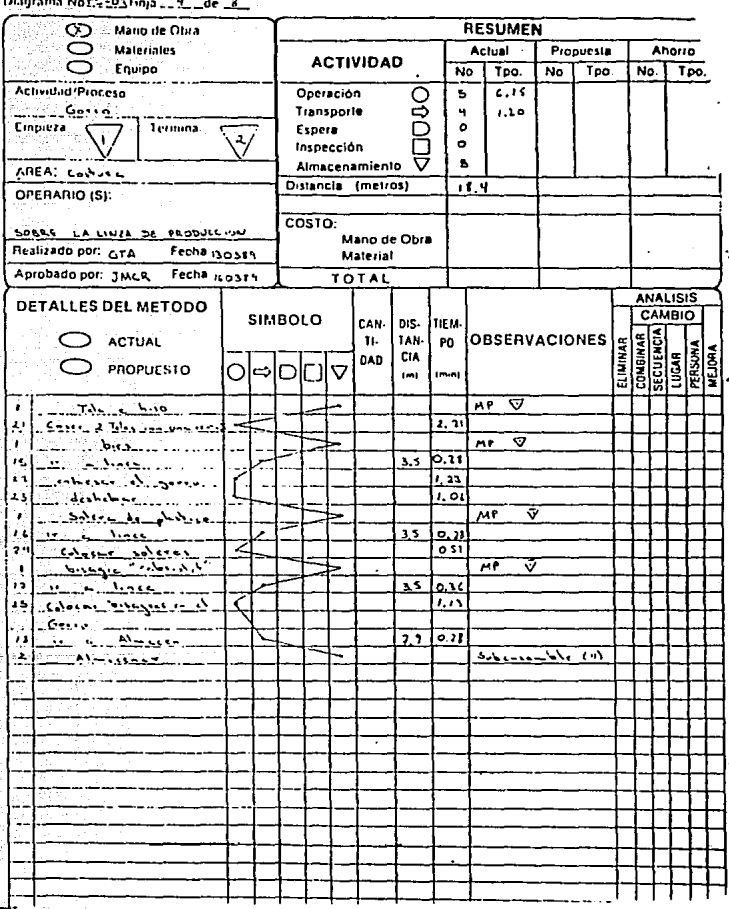

 $\ddotsc$ 

-------

 $\blacksquare$ 

x.

in Co

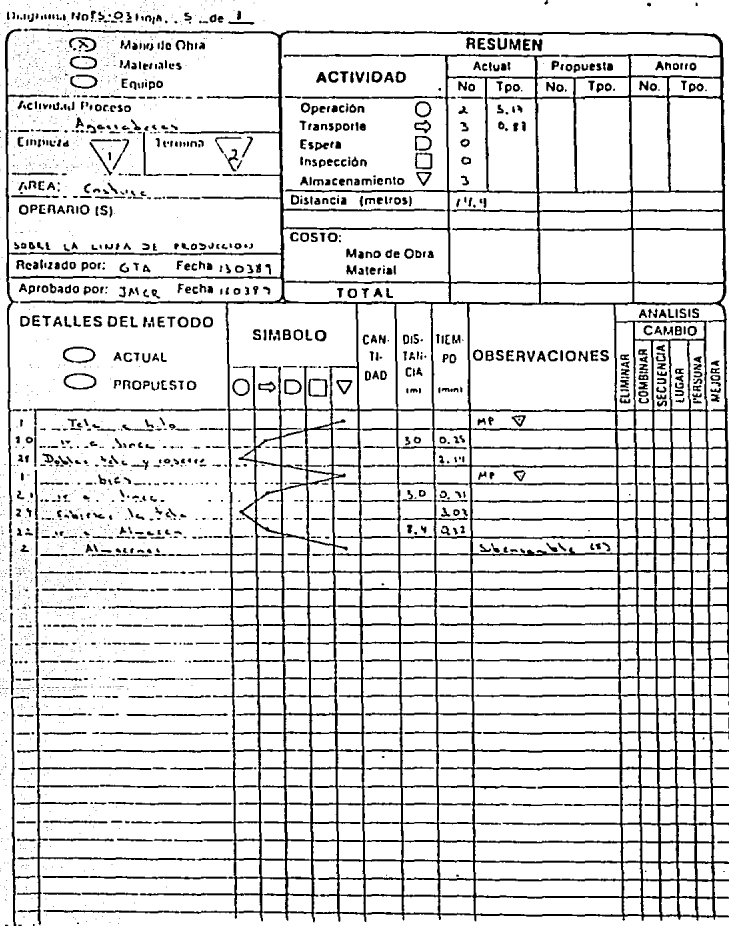

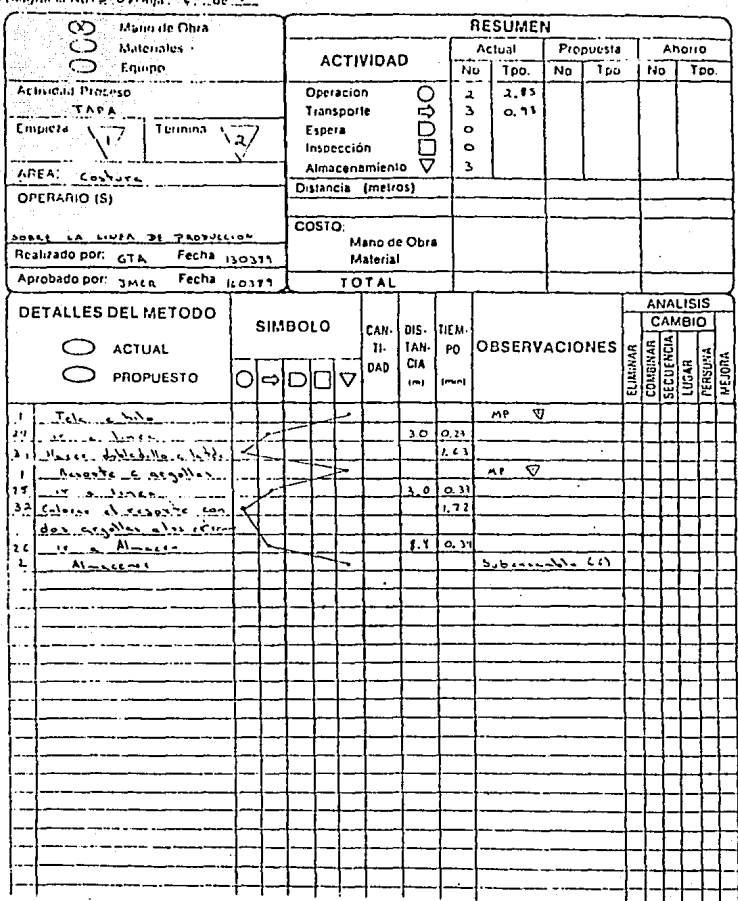

 $7.100 - 7.1$ FS 193 Final. n.

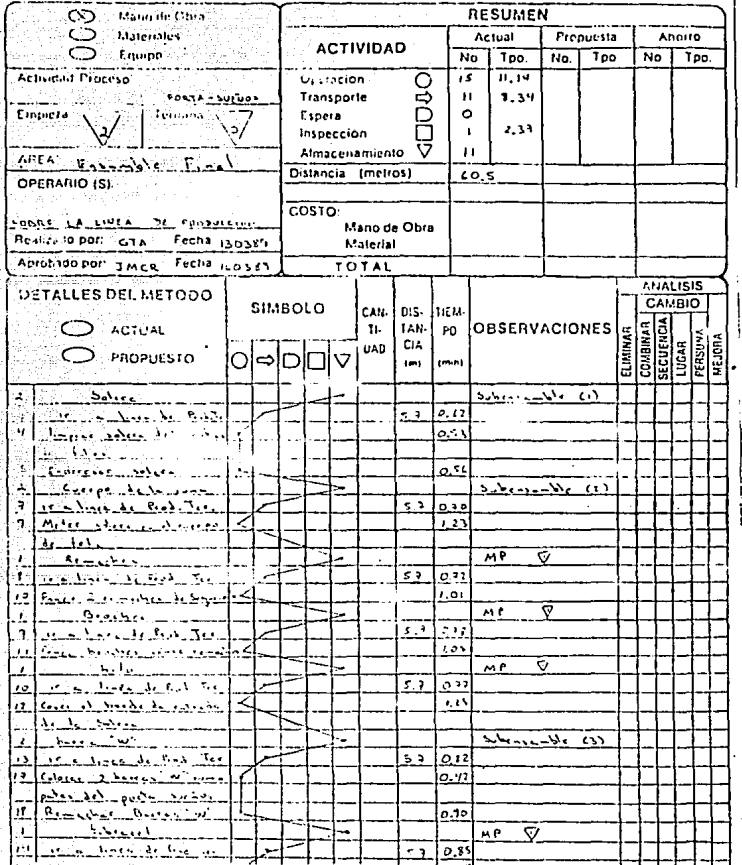

j ÿ

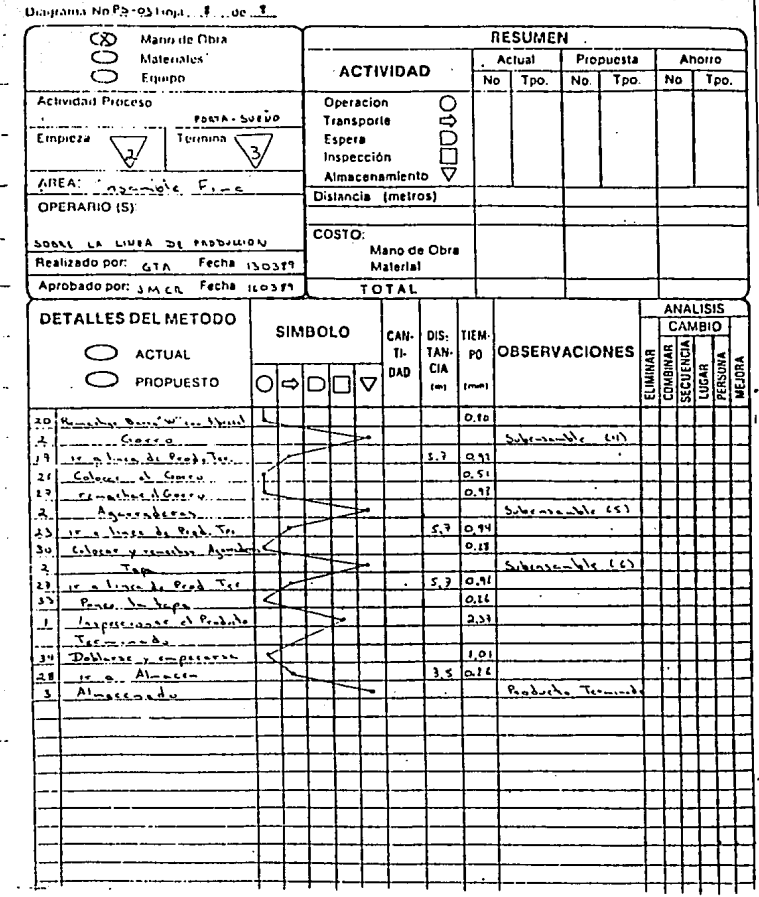

## 3.4 ESTUDIO OE TIEMPOS

Este tema trata de determinar de forma clara y consisa. el por qué se da ese tiempo a cada determinada actividad.

El tiempo asignado a cada actividad, es debido a que se realizan tomas de tiempo, con reloj vuelta cero, eslo significa que una vez realizada la toma de tiempo para una actividad, el reloj se regresa a cero, para que comienze a contar de nuevo el tiempo para la misma actividad.

El número de veces que se debe de tomar el tiempo, para cada actividad es el siguiente: Para las actividades que lardan de:

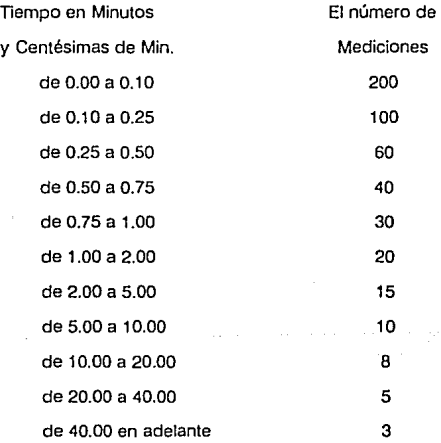

Después de lo antes mencionado se pasa a tomar el tiempo de cada una de las Actividades, y según la tabla anterior se ve el número de veces que se debe de tomar.

**NOTA: Debido a que las Actividades son muchas, nada mé.s se muestran el cómo se obtuvo el tiempo para unas de las actividades y los dcmé.s tiempos que no se muestran, se obtienen de igual forma.** 

**Al terminar la toma de tiempos de vueha cero, el valor promedio que se obtiene de la actividad, se valora de acuerdo a factores de actuación por actividad.** 

**El método Wcstinghouse para factor de actuación, analiza cuatro puntos que son:** 

- 1.· Habilidad y Destreza
- 2.· Empeño en el trabajo
- 3.· Condiciones de trabajo
- 4.· Consistencia del trabajador

**Se muestra a continuación como se califica cada punto:** 

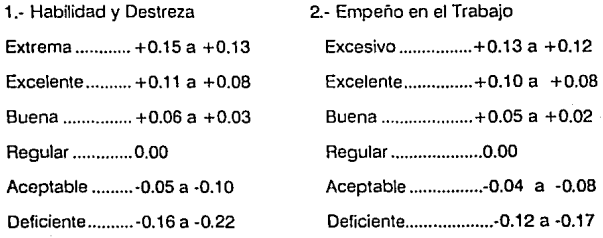

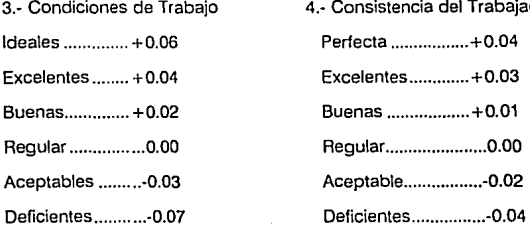

4.- Consistencia del Trabajador

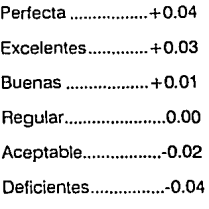

63

Con estas tablas el tiempo promedio oblenido en la toma de tiempos, se le suma o se le resta, cada uno de los 4 factores de actuación, según haya calilicado el ingeniero que realizó la toma de tiempos.

Esta tolerancia será calificada de la siguiente manera:

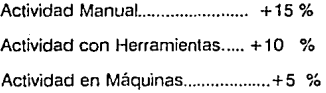

## 3.5 DETERMINACION DE LA CAPACIDAD INSTALADA

Este tema es importante, puesto que se conocerá si la planta es capaz de producir la **canlidad do productos, que se necesltan.** 

CAPACIDAD INSTALADA. Aquí se muestra cuantas piezas de un determinado artículo, se **pueden realizar, en un minuto, 1 hora, 1 dia, 1 semana, 1 mes** *y* **1 año. Todo esto se determinará según las áreas de trabajo** *y* **las diferentes piezas que se realicen en esa área de trabajo.** 

**La tabla que se muestra, esta dividida por áreas, por el número de piezas que se fabrican en un determinado tiempo** *y* **el nombre de las piezas que se realizan en esa área.** 

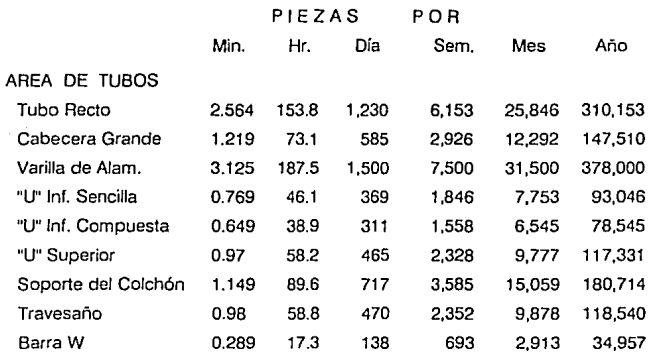

## AREA DE TROQUELES

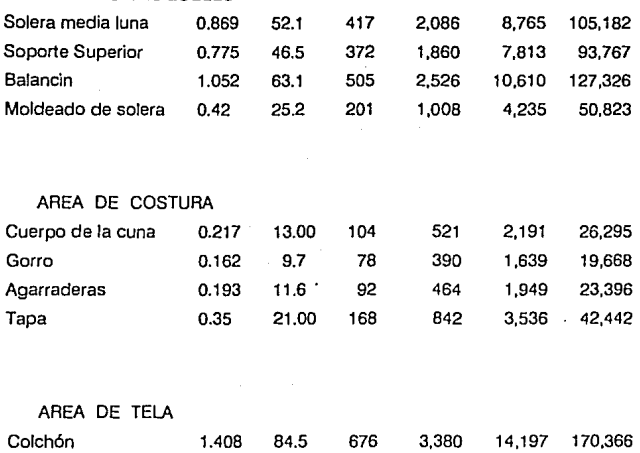

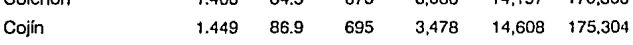

## AREA DE ENSAMBLE FINAL

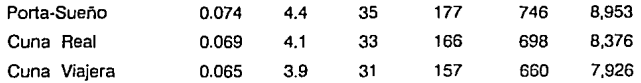

**Esta es la capacidad de la planta, para producir cada una de las piezas de las cunas,** *y* **la cuna misma, dividida por áreas de trabajo.** 

66
### 3.6 SELECCION DEL PERSONAL DE LA FABRICA

**En este tema, se muestran la cantidad de empleados que se necesitan para que funcione esta planta.** 

- Empleados Administrativos
	- 1 Gerente de ventas
	- 1 Secretaria del Gerente de Ventas
	- 5 Vendedores
	- 1 Contador
	- 1 Gerente General
	- 1 Recepcionista
	- 2 En Compras
	- 3 En el Area Administrativa
- Empleados de Producción
	- 1 Gerente de Producción
	- 2 Diseñadores Industriales
	- 2 En Mantenimiento
	- 3 En Control de Calidad
	- 4 Empleados en los dilerentes Almacenes
	- 2 Comodines
	- 2 Empleados de Limpieza
	- 21 Empleados de Produce. divididos en la forma siguiente:

#### a) AREA DE TUBOS

- 1 Persona Cortando
- 1 Persona Doblando
- 1 Persona Prensando

### 1 Persona Punzonando

2 Personas que se encarguen de perforar los tubos

1 Persona que supervise esta Area

## b) AREA DE TROQUELES

1 Persona Cortando

2 Personas Troquelando

## c) AREA DE COSTURA

2 Personas en las Maquinas de Coser

2 Personas para Costura Manual

1 Comodin

## d) AREA DE TELA

1 Persona para meter el hule espuma en las telas

e) AREA DE ENSAMBLE FINAL

4 Personas para ensamblar las cunas

1 Encargado de esta Area

**Para que pueda funcionar esta planla se necesitan 52 empleados.** 

### 3.7 SELECCION DE LA MAQUINARIA Y EL EQUIPO

Según las necesidades de la planta, se escogen las siguientes Maquinarias para la Fábrica **de Cunas para Bebés.** 

### MAQUINARIA Y EQUIPO PARA PRODUCCION

- 3 Máquinas Troqueladoras
- 1 Esmeril
- 2 Máquinas de Coser
- 1 Dobladora para Varilla
- 3 Máquinas Remachadoras
- 1 Dobladora Hudráulica
- 1 Prensa para Tubo
- 1 Punzonadora
- 9 Taladros Eléctricos
- 1 Guillotina de pedal para lámina
- 12 Troqueles

### MAQUINARIA Y EQUIPO DE MANTENIMIENTO

- 1 Torno
- 1 Taladro de Banco

Brocas

- 1 Bernier
- 1 Caja de Herramientas

# CAPITULO , the self  $\left(\mathbf{v}\right)$  is

and a car falls

i Pariguay a kacamatan

. . . .

Catalog de agas o Martin Marco de Santo<br>1965: Petro de Chambert Co<sup>19</sup>

shared some state a different disc and a become state

 $\tau_{\rm eff} = 5 \pi \rho_{\rm c}$  and  $\sigma_{\rm c}$  and  $\sigma_{\rm c}$ 

a la cremon

### 4. DJSTRJBUCION Y ORGANIZACJON DE LA PLANTA

### 4.1 INTRODUCCION

**Este capitulo es muy importante porque implica la ordenación física de los elementos industriales. Esta ordenación incluye, tanto los espacios necesarios para el movimiento deJ material, almacenamiento, trabajadores indireclos y todas las otras actividades o servicios. como el equipo de trabajo.** 

**Las ventajas de la distribución y organización de Ja planta, se traducirá en reducción del costo de fabricación.** 

**lo que se busca principalmente en este capítulo es lo siguiente:** 

- El aumento de la seguridad de los trabajadores.
- El incremento de la producción.
- El evitar los retrasos en Ja producción.
- El aprovechamiento de áreas.
- La reducción del manejo de materiales.
- La reducción del material en proceso.
- El mejor aprovechamiento de la maquinaria, de Ja mano de obra y/o de los servicios.
- La reducción del tiempo de producción.
- La disminución del riesgo para el material o su calidad.
- La disminución de Ja congestión y confución en Ja línea de producción.

### 4.2 ASIGNACION DE AREAS DE TRABAJO

**Las áreas de trabajo fuerón explicadas en el capítulo tres por lo que se presenta a con1inuaci6n el plano de asignación de áreas, diseñado bajo los principios de:** 

- Secuencia lógica.
- De la mínima distancia recorrida.
- De la circulación o flujo de materiales.
- Del espacio cúbico.
- Fácil acceso a cada Area.
- Separación de las Areas cuando sea necesario .
- Distancias entre cada trabajador, para evitar estorbarce.
- Pasillos de 2 metros de ancho para movimiento de materiales y personas.

#### COLOCACION DE AREAS DE TRABAJO

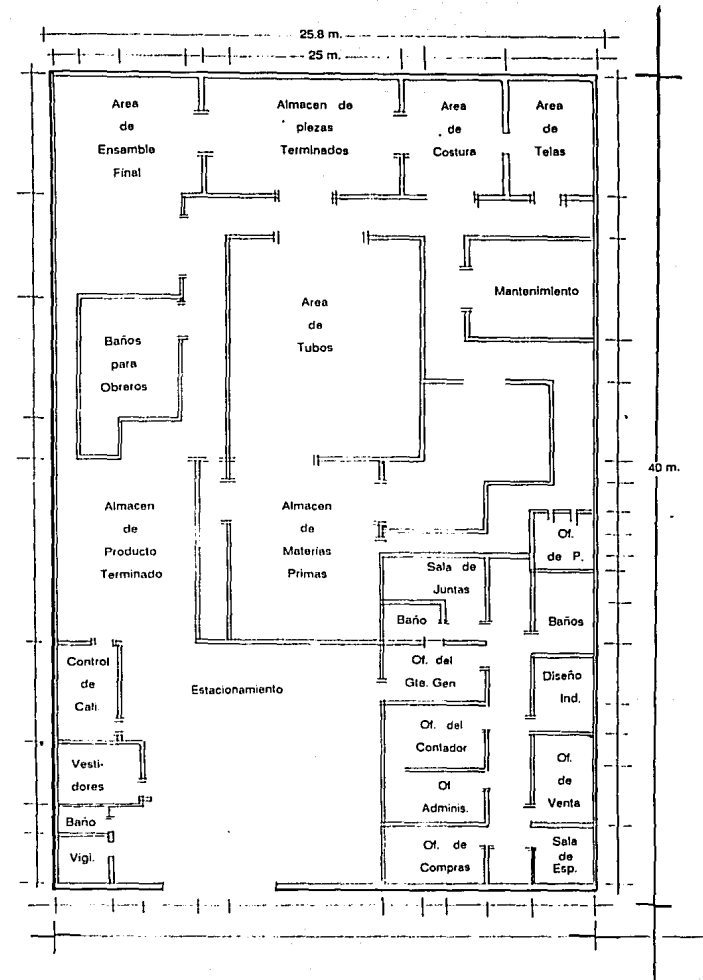

### 4.3 DIAGRAMA DE LOCALIZACION DE MAQUINARIA Y EQUIPO

**Este plano fué diseñado bajo los principios de** :

- Colocar los Equipos de forma que no se tengan que mover, si otro **necesita salir.**
- Recorrer la mínima distancia.
- Evitar cruces.
- Colocar el equipo auxiliar donde no estorbe, pero debe de estar al alcance

**por si se requiere usar.** 

- **Tener una secuencia lógica.**
- Colocar las cosas donde no moleste a otra persona u obstruya el paso.
- Colocar los objetos donde no puedan ocurrir accidentes.
- No colocar equipos, materiales u objetos en el paso de gente y equipo.

La nomenclatura del plano es :

### Moviliario y Equipo

- 1.- Anaqueles
- 2.- Caja de herramientas
- 3.- Mesa de trabajo

4.- Muebles para tubos

5.- Mesa de trabajo

6.- Muebles para tubos

7.- Muebles para láminas

B.- Muebles para remaches y piezas pequeñas

9.- Muebles para colocar las telas

1 O.- Mesa de trabajo

## Maquinaria

- a- Torno
- b- Taladro
- e-Esmeril
- d- Dobladora hidráulica
- e- Prensa de tubo
- f- Punzonadora
- g- Troqueladora
- h- Cortaciora de pedal
- i- Máquina de coser
- j- Remachadora

**NOTA: Las dimensiones de cada equipo, u objeto especificado en el plano está a escala.** 

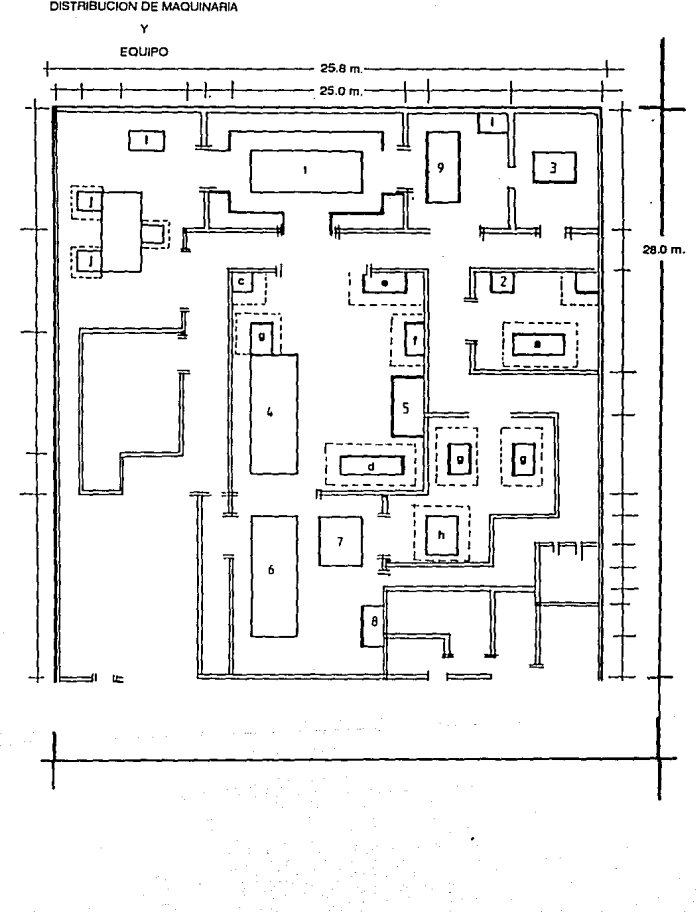

**DISTRIBUCION DE MAQUINARIA** 

## 4.4 DIAGRAMA DE FLUJO DE MATERIALES

**De acuerdo a los cursogramas analíticos presentados** *en* **el capitulo tres se obtiene el**  siguiente diagrama de flujo de materiales, diseñados, bajo los siguientes principios:

77

- Evitar cruces de materiales *y* personas que los transportan
- Recorrer la mínima distancia
- Llevarlos por lugares en donde no corran peligro
- Que el flujo tenga una secuencia lógica

#### DIAGRAMA DE RECORRIDO DE LOS

INSUMOS, DEL PRODUCTO 1

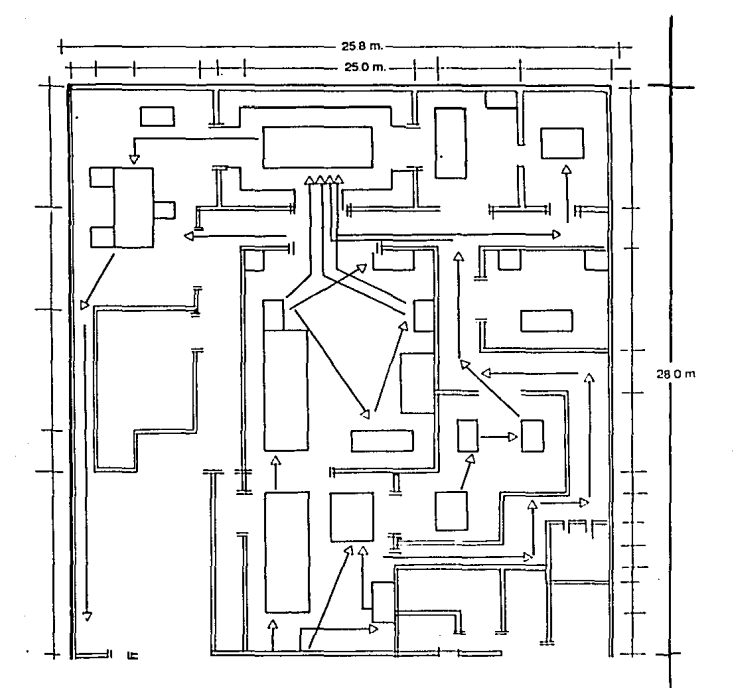

 $\epsilon$ 

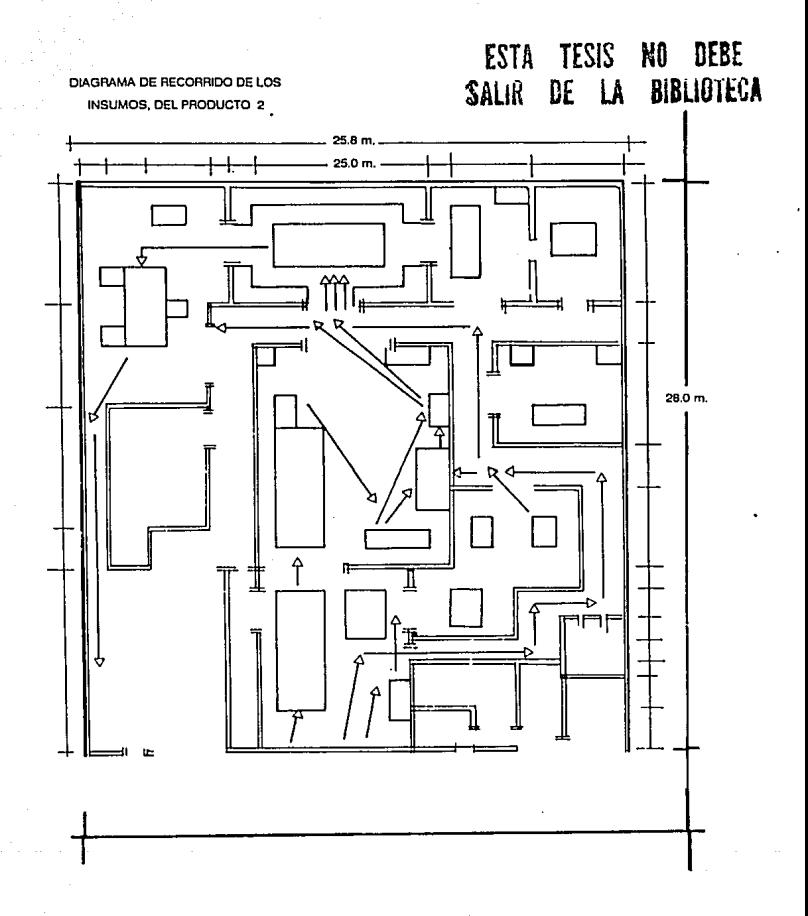

## DIAGRAMA DE RECORRIDO DE LOS

INSUMOS, DEL PRODUCTO 3

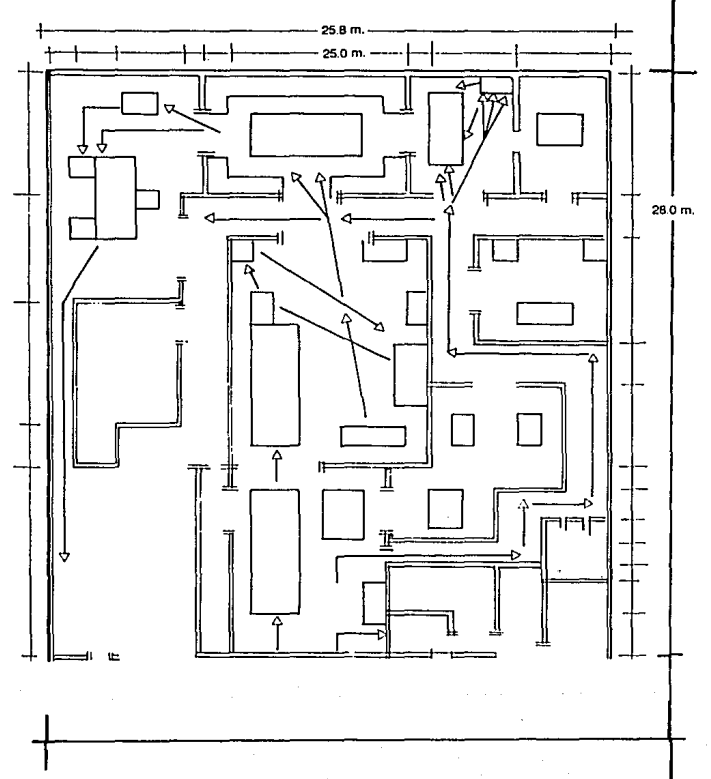

## 4.5 PLANO AROUITECTONICO

De acuerdo con los requerimientos de los diagramas anteriores y las dimensiones del teireno, se diseño el siguiente plano arquitectónico :

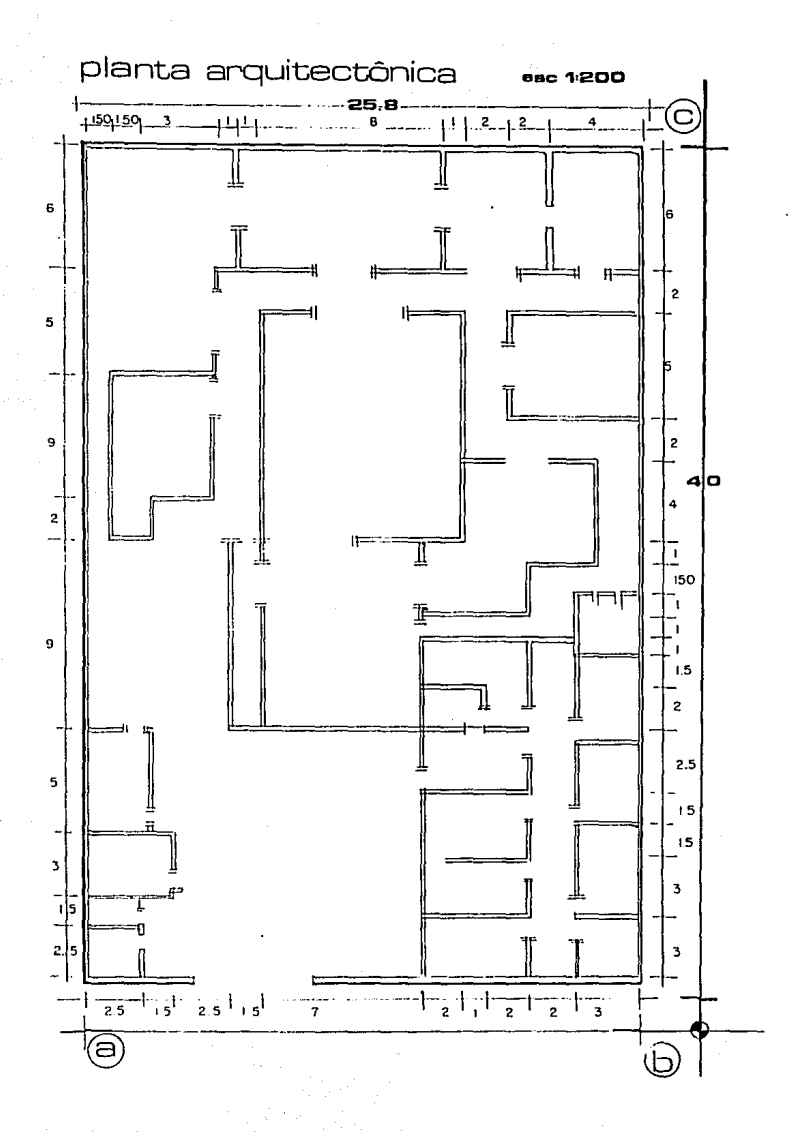

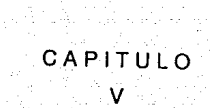

### 5. ESTUDIO ECONOMICO

### 5.1 JNTAODUCCJON

El objetivo de este capitulo es el de análizar todos Jos factores Económicos que intervienen para la realización del proyecto de Ja fáhrica de cunas para bebés.

En vista de que en el lapso de realización del proyecto, no existían prestamos de ninguno de los dos 01ganismos que se encargan de ayudar a fomentar la creación de Ja planla productiva, no se realiza el estudio financiero, pero se deja fincada las bases para poder efectuarlo.

Los Organismos encargados para ayudar al sector industrial son: FOMIN Y EL BANCO DE MEXICO. Pero puesto que FOMIN esta en reestructuración y esla a punto de desaparecer, por eso no dan ningún tipo de prestamo, y EL BANCO DE MEXICO también no da prestamos porque no tienen dinero que prestar, debido a la restricción que tiene de fondos por el Gobierno.

También en este capítulo se analizará si es lae1ible este proyecto, si lo es, se debe de verificar a cuanlos anos se recupera la inversión.

Al igual que se determinarán detalladamente, todos los gastos de la planta.

Todo esto dará una serie de datos, que se analizarán posteriormente en otro capítulo, y con este análisis se darán las conclusiones finales.

### 5.2 ANALISIS DE LA JNVERSION

Es el desembolso que se debe de hacer para iniciar el proyecto de la fábrica de cunas para bebés en el mes de Enero de 1991.

Los puntos que se investigan a continuación son :

- 1.- Análisis del costo de Ja maquinaria y equipo.
- 2.- Análisis del costo de las materias primas por producto.
- 3.- Análisis del costo de la *nave* industrial.
- 4.- Análisis del costo del terreno.

### 1 .- ANALISIS DEL COSTO DE LA MAQUINARIA Y EQUIPO.

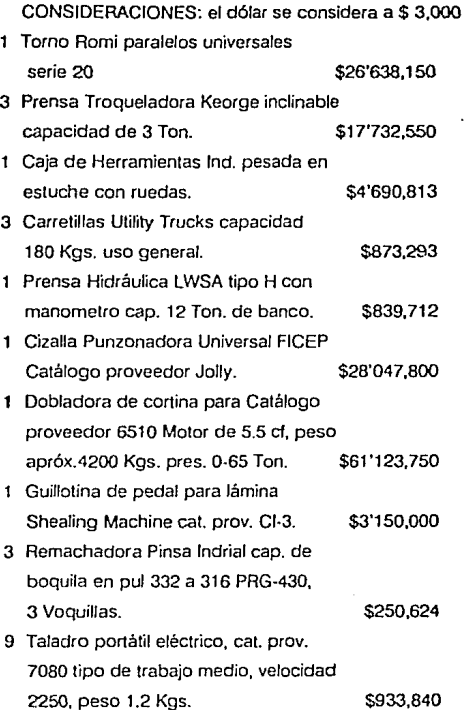

84

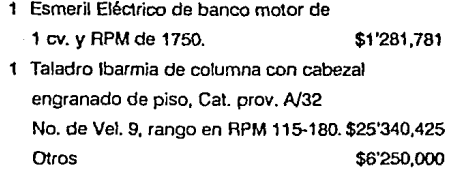

TOTAL \$177'152,738

MOBILIARIO Y EQUIPO DE OFICINA

## AREA DE PRODUCCION

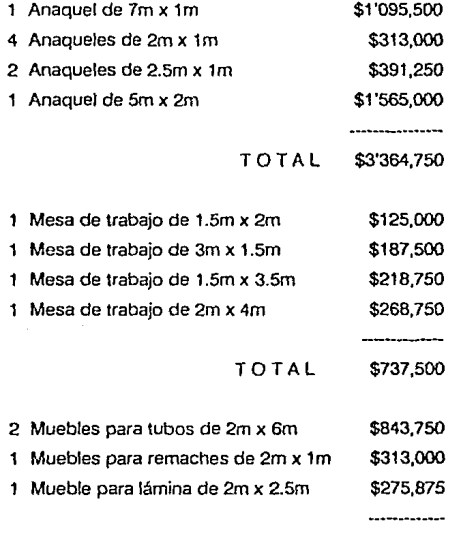

TOTAL \$1'432,625

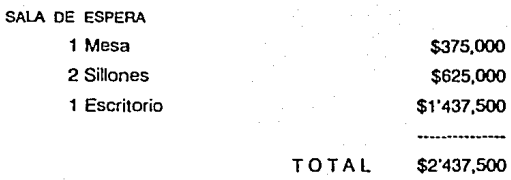

COMPRAS

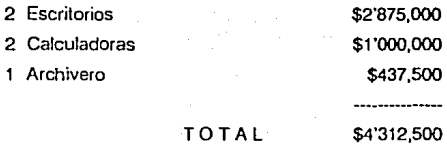

VENTAS

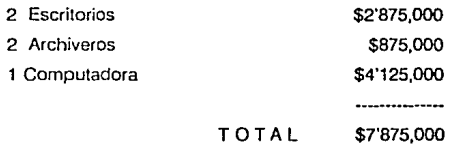

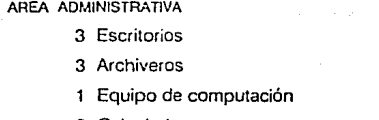

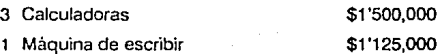

TOTAL \$19'500,000

\$4'312,500 \$1'312,500 \$11 '250,000

> ----------...

86

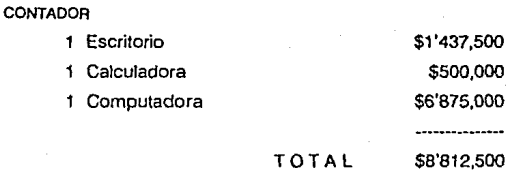

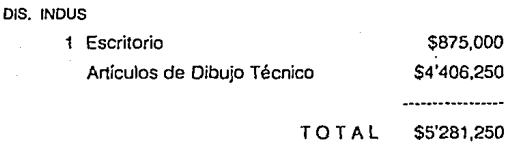

### OFNA. DEL GERENTE GENERAL

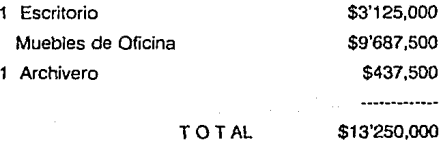

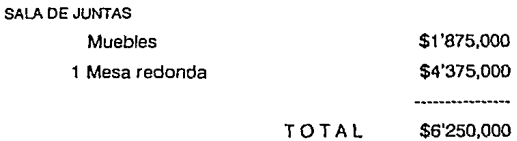

OFNA. DEL GERENTE DE PRODUCCION

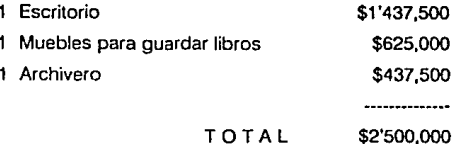

CONTROL DE CALIDAD

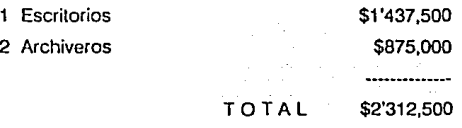

VESTIDORES

Lockers *y* Bancas

\$9'562,500

CASETA DE VIGILANCIA

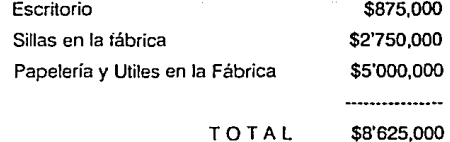

## TOTAL DE MOBILIARIO Y PAPELERIA

\$96'253,625

## z.: ANAUSIS DE LOS COSTOS DE LAS MATERIAS PRIMAS POR PRODUCTO.

**Requerimientos de materiales de cada Producto.** 

### A.- CUNA VIAJERA

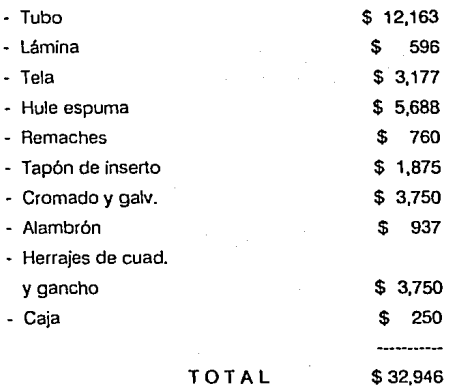

## TOTAL

## B. CUNA REAL

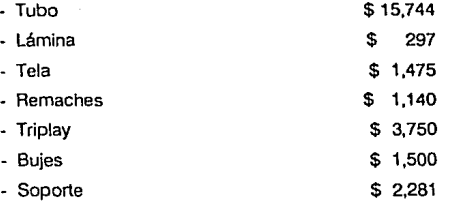

89

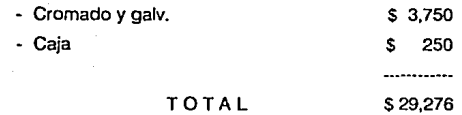

C.· PORTA.SUEÑO

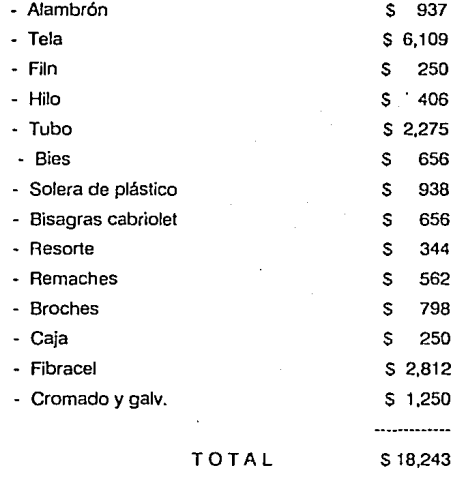

3.-ANALJSIS OEL COSTO DE LA NAVE.

**La nave que se muestra en los planos del capítulo 4 tiene un costo de S775'000,000 de pesos, precio dado por una constructora de acuerdo al plano mostrado.** 

4.- ANALJSIS DE LOS COSTOS DEL TERRENO.

**En el parque Industrial Mexicali en B.C.N. se compra un lote de 1032 metros cuadrados, con las siguientes dimensiones: 25.Bm de frente y 40m de fondo.** 

**El costo del melro cuadrado en esle parque es de S 21,250 pesos metro, por lo qoe cuesla**  este lote S 21 '930,000 pesos.

## 5.3 ANALISIS DE LOS COSTOS DE INICIACION

**Este c0S10 se divide en:** 

- 1.- Costo de tramites gubernamentales.
- 2.- Costo de Promoción

3.-Capital

### 1.- COSTO DE TRAMITES GUBERNAMENTALES

- Alta de Hacienda
- Licencia Sanitaria
- l.M.S.S.
- Compañía de luz
- Bomberos
- S.E.D.U.E.
- Otros TOTAL

### \$15'000,000

### 2.- COSTO DE PROMOCION

- Trípticos
- Anuncio en radio
- Publicidad en general TOTAL

### \$ 5'000,000

### 3.- CAPITAL DE TRABAJO

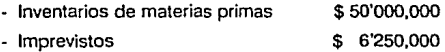

## 5.4 ANALISIS DE SUELDOS Y SALARIOS

Según su cargo que desempeñan, su sueldo es el siguiente:

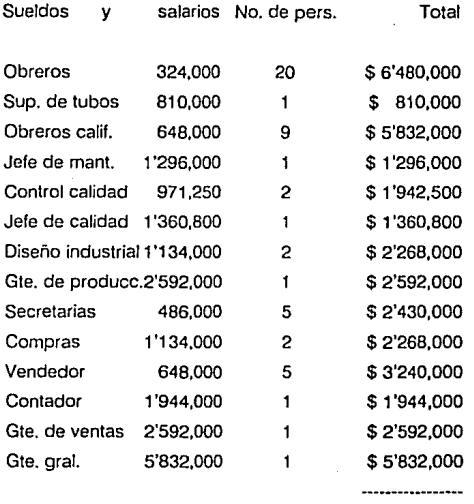

TOTAL \$ 40'888,800

## 5.5 ANALISIS DEL PROGRAMA DE PRODUCCION

**Estimando diferentes comportamientos del mercado podemos observar 3 casos distin!os del**  co~ponamiento **de la demanda.esto** es, **basandonos en el estudio de mercado realizado anteriormente.** 

## 5.6 ANALISIS DEL FLUJO DE EFECTIVO

El flujo de efectivo muestra las entradas que tiene la Ffibrica de Cunas para Bebé durante los doce meses del año además de poner la inversión inicia! con la que se va a empezar la fábrica. también se resta mes con mes todos los gastos que involucran la realización de los productos de cunas para bebés de una forma real, para que al término del aho muestre si ya se recupero la inversión inicial y que clase de financiamiento requerirá. es decir monto del préstamo y plazo.

Se realiza el flujo de efectivo para las variaciones más grandes, sacadas del programa de producción.

#### PRONOSTICO DEL MERCADO

Correspondiente al primer año de operaciones

 $93$ 

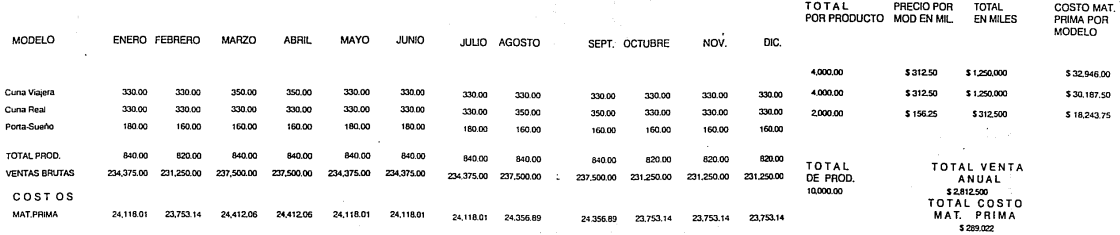

Datos generales del estudio<br>% de demanda 100 %<br>% de precio 100 % de venta

#### PRONOSTICO: DEL MERCADO

Correspondiente al primer año de operacopnes

95

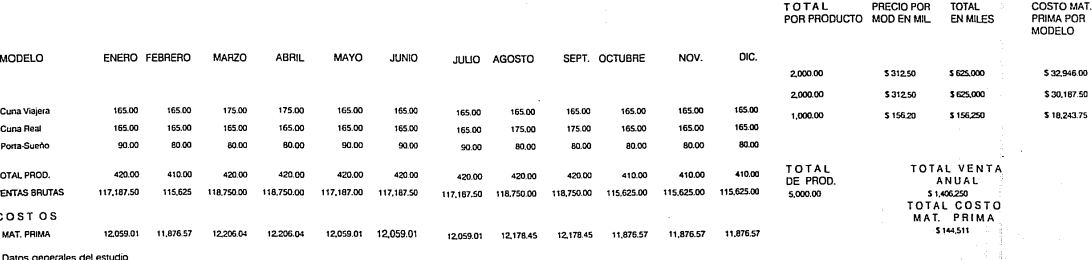

Datos generales<br>% de demanda<br>% de precio<br>de venta 50 % 100%

#### PRONOSTICO DEL MERCADO Correspondiente al primer año de operaciones

93

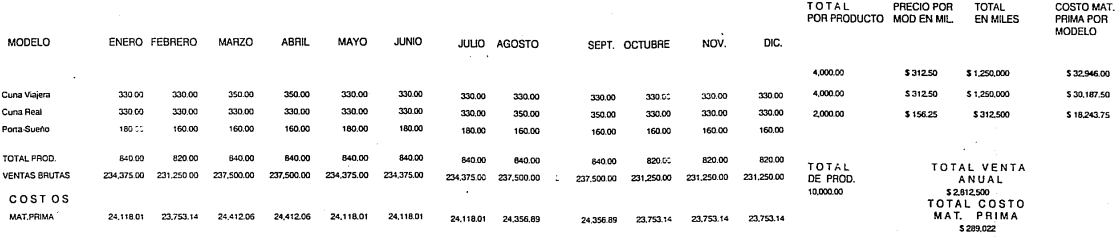

Datos generales del estudio<br>% de demanda 100 %<br>% de precio<br>de venta 100 %

## 5.7 ESTADOS DE RESULTADOS

En el estado de resultados se detallan Jos ingresos pcr venias, de los tres tipos de cunas *y*  los gastos de operación y de administración en que se incurren para producir estas cunas durante un periodo determinado, este periodo se limita por un año.

La diferencia entre el 101al de las ventas *y* el total de los gas1os duranlc *el* año constituirán las utilidades de la empresa. Después quilando los impuestos se oblcndrá realmente la utilidad de la Fábrica de Cunas para Bebés. Estos estados se efectuan para los cinco primeros años del proyecto, además de que solo se realizan para los casos críticos, que son:

A= 100% Demanda con 100% Precio de Venta

B= 50% Demanda con 100% Precio de Venta

# ۹Ą۰ Estado de resultado preforma

## para el año 1

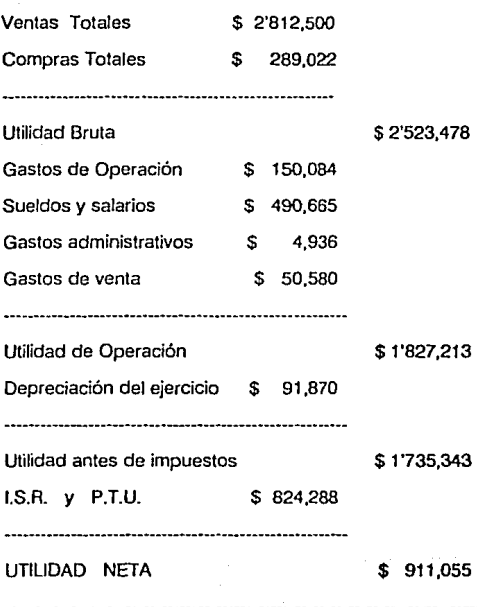

100

## Estado de resultado preforma

para el año 2

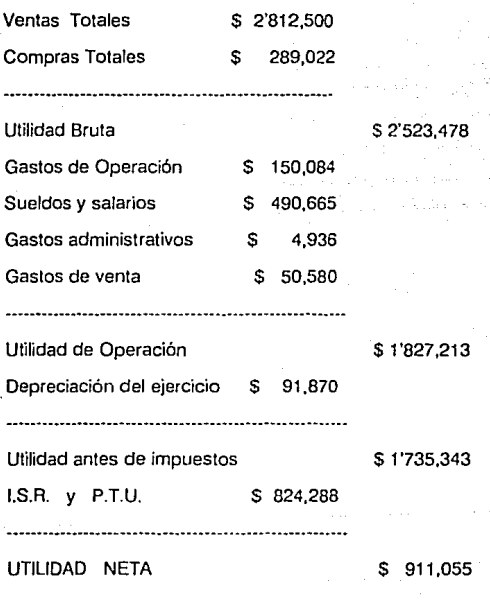

101

"/>/'

## Estado de resultado preforma

para el año 3

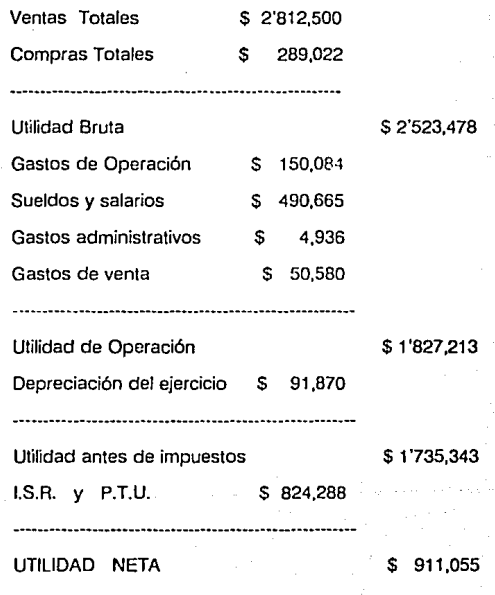

102

"A"

## Estado de resultado proforma

para el año 4

103

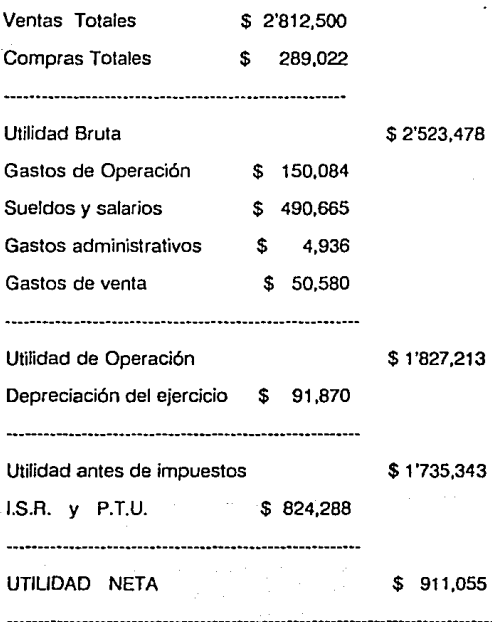

"A'
Estado de resultado preforma

para el año 5

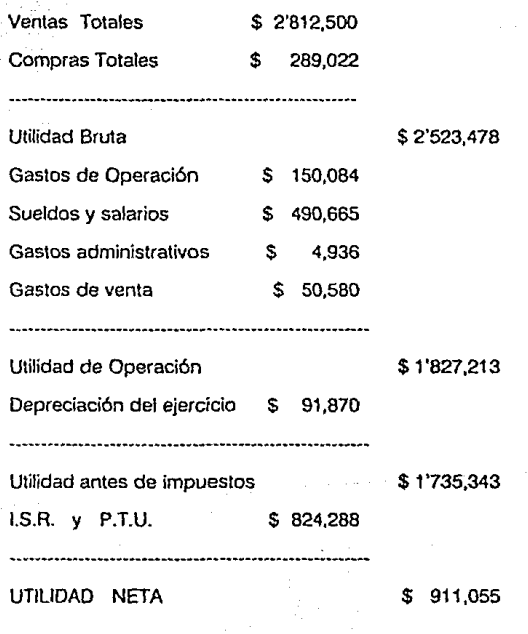

104

"A"

# Estado de resultado preforma

para el año 1

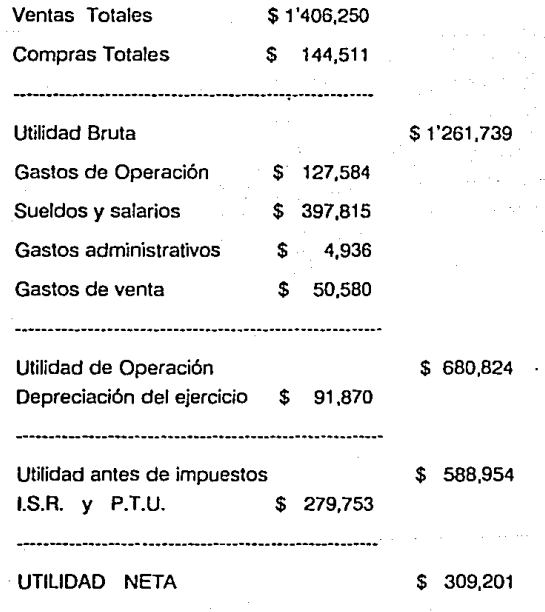

105

"8"

# Estado de resultado proforma

## para el año 2

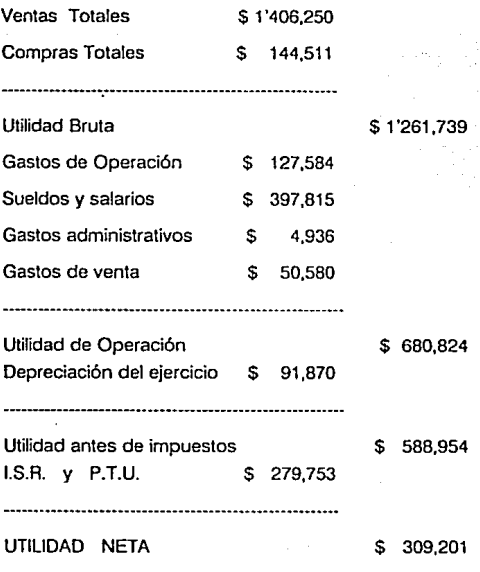

''B"

## Estado de resultado proforrna

para el año 3

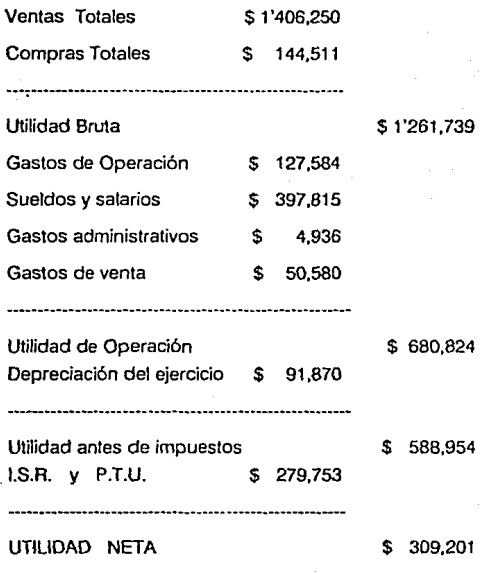

"8"

### Estado de resultado preforma

para el año 4

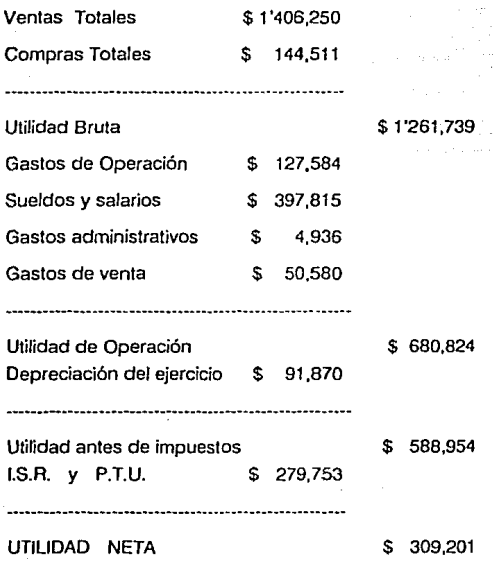

# Estado de resultado proforma

para el año 5

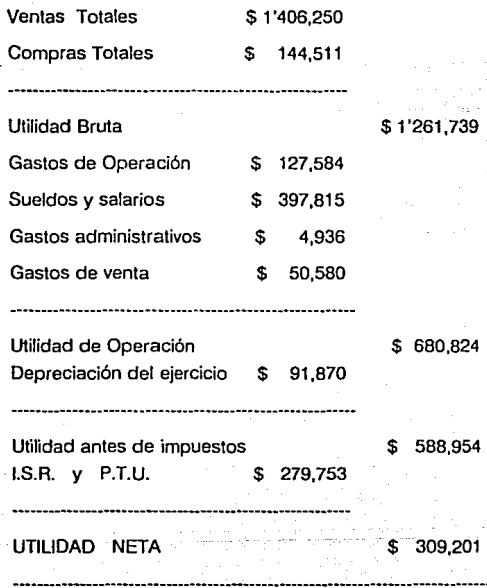

### 5.8 BALANCE GENERAL

la lnlormación que se obtiene del estado de pérdidas y ganancias de Ja fábrica es útil puesto que indica lo que le sucedió a través de un año, el balance general se realiza por lo general al final de cada año Y esle muestra detalladamente en donde se localiza todo el dinero de la empresa, en que se tiene Invertido, *y* que se debe.

A continuación se muestran los balances generales durante los primeros cinco años y unicamente por los dos casos extremos para los que se realizarón los estados de resultados.

DEL AÑO 1

### ACTIVO CIRCULANTE

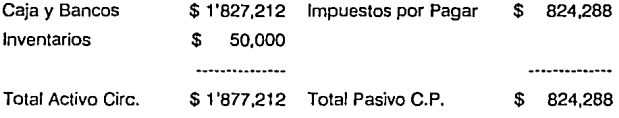

ACTIVO FIJO

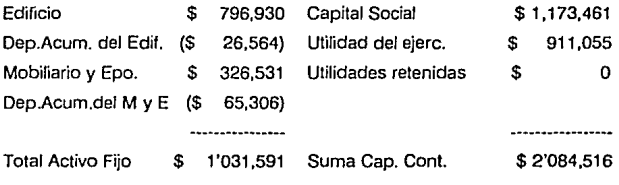

TOTAL ACTIVO

S 2'908,804 PASIVO MAS CAPITAL \$ 2'908,804

## ACTIVO CIRCULANTE

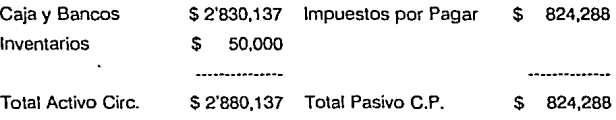

### ACTIVO FIJO

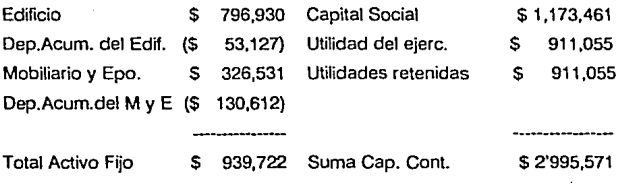

TOTAL ACTIVO

\$ 3'819,859 PASIVO MAS CAPITAL \$ 3'819,859

## ACTIVO CIRCULANTE

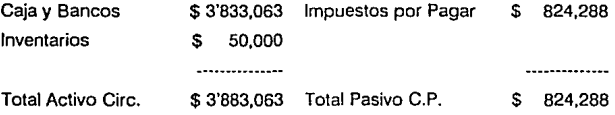

ACTIVO FIJO

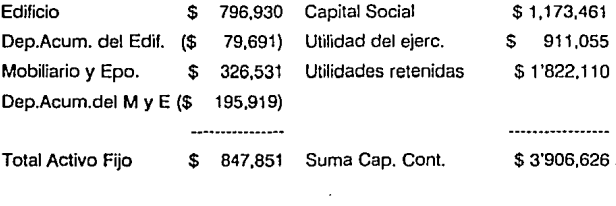

TOTAL ACTIVO \$ 4'730,914 PASIVO MAS CAPITAL \$ 4'730,914

## ACTIVO CIRCULANTE

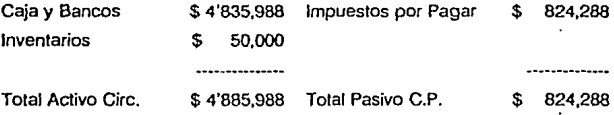

ACTIVO FIJO

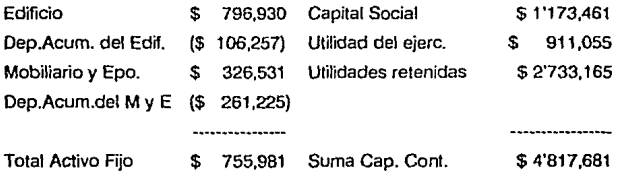

TOTAL ACTIVO \$ 5'641,969 PASIVO MAS CAPITAL \$ 5'641,969

### ACTIVO CIRCULANTE

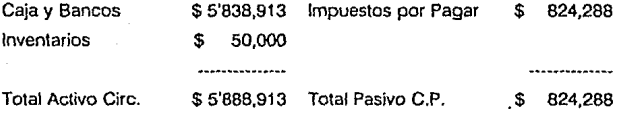

### ACTIVO FIJO

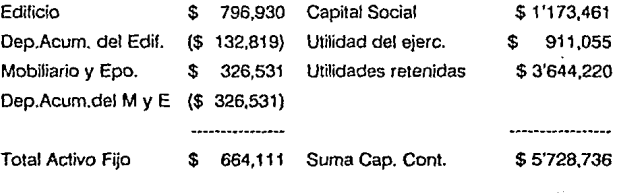

TOTAL ACTIVO

\$ 6'553,024 PASIVO MAS CAPITAL \$ 6'553,024

#### ACTIVO CIRCULANTE

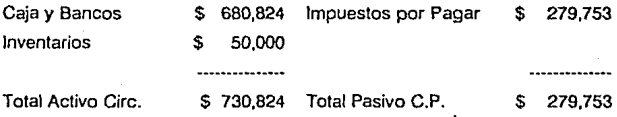

ACTIVO FIJO

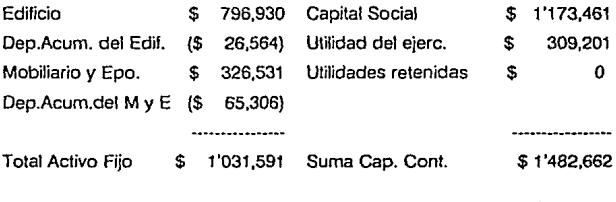

TOTAL ACTIVO

\$ 1'762,415 PASIVO MAS CAPITAL \$1'762,415

#### "B"

## BALANCE GENERAL DEL 1 DE ENERO AL 31 DE DICIEMBRE

## DEL AÑO 2

## ACTIVO CIRCULANTE

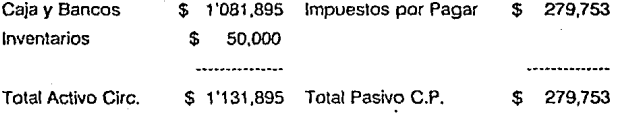

#### ACTIVO FIJO

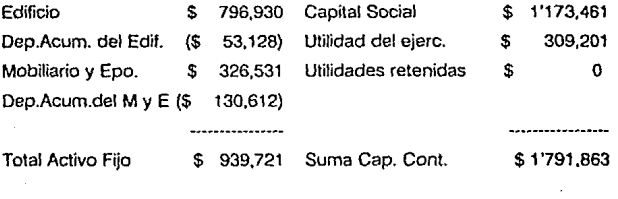

TOTAL ACTIVO *\$* 2'071,616 PASIVO MAS CAPITAL \$ 2'071,616

### DEL AÑO 3

## ACTIVO CIRCULANTE

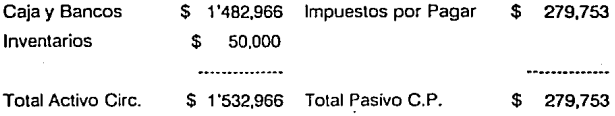

ACTIVO FIJO

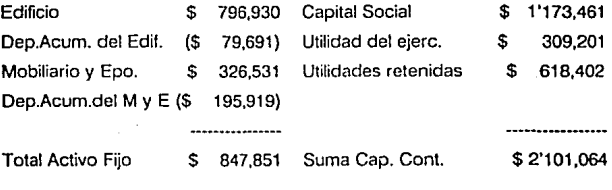

TOTAL ACTIVO \$ 2'380,817 PASIVO MAS CAPITAL \$ 2'380,817

## ACTIVO CIRCULANTE

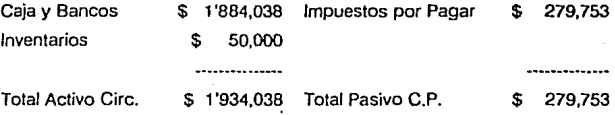

### ACTIVO FIJO

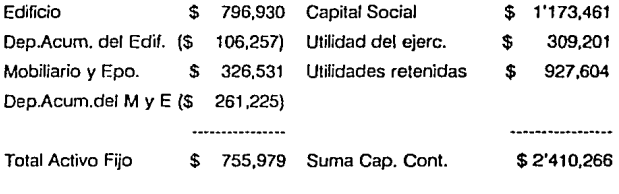

TOTAL ACTIVO \$ 2·sso.019 PASIVO MAS CAPITAL \$ 2'690,019

·a·

# BAlANCE GENERAL DEL 1 DE ENERO Al 31 DE DICIEMBRE DEL AÑO 5

### ACTIVO CIRCULANTE

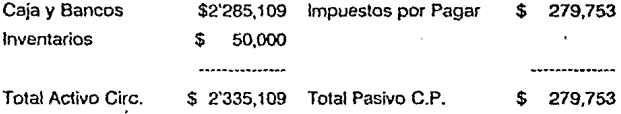

ACTIVO FIJO

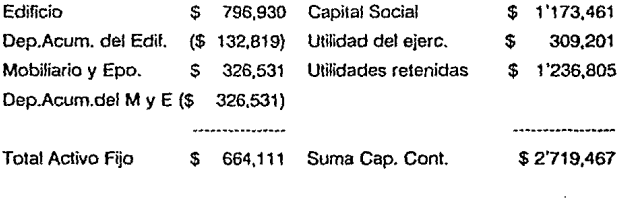

TOTAL ACTIVO \$ 2'999,220 PASIVO MAS CAPITAL \$ 2'999,220

### 5.9 PUNTO DE EQUILIBRIO

Es una herramienta auxiliar en las tomas de decisiones y en la visualización del compor1amiento económico do la empresa, se muestran a continuación los puntos de equilibrio para los casos extremos.

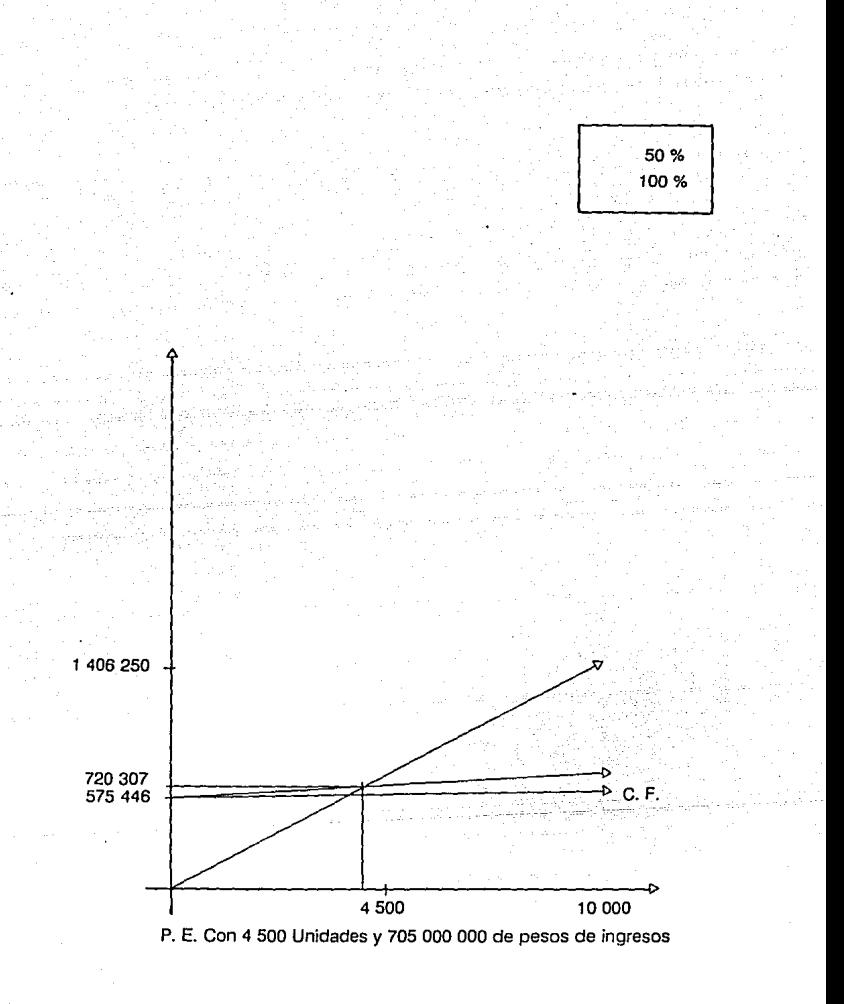

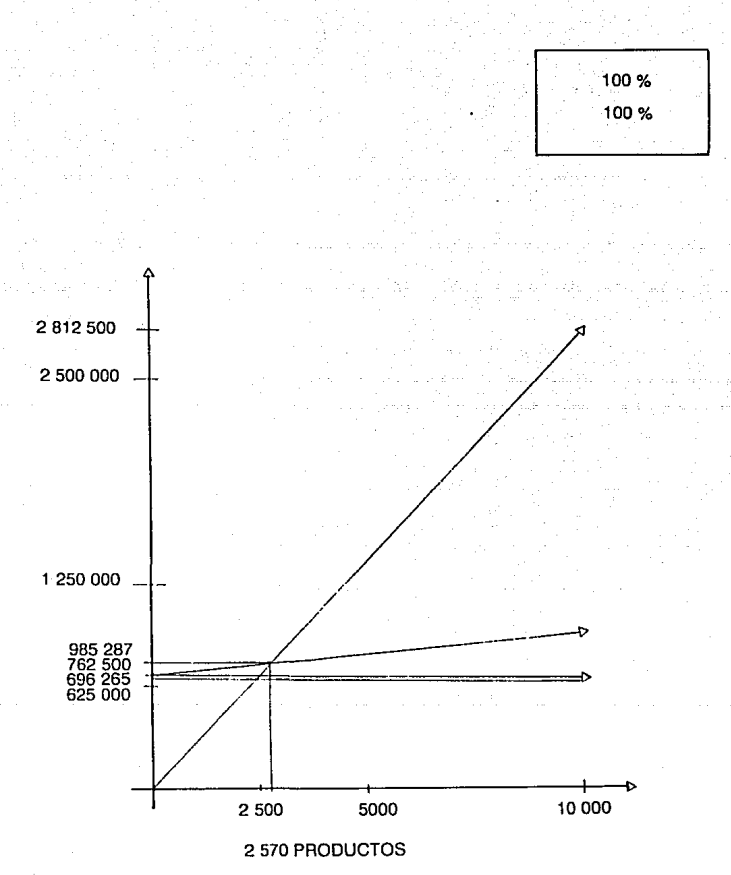

P. E. Con 2 570 Unidades y 762 500 000 de pesos de ingresos

#### 5.10 TASA INTERNA DE RETORNO

#### Ue2= Ulilidad después de Impuestos del ario 2

La tasa it · · rna de retorno indica que tan rentable es el proyecto, es decir, que interés produce la inversión inicial.

La tasa interna de retorno normalmente se calcula a 5 años y su fórmula es la siguiente:

$$
i = \underbrace{10e1}_{1+i} + \underbrace{10e2}_{2(1+i)} + \underbrace{10e3}_{3(1+i)} + \underbrace{10e4}_{4(1+i)} + \underbrace{10e5+1i}_{5(1+i)}
$$

Donde:

li = Inversión Inicial

Ue1 = Utilidad después de impuestos del año 1

Ue2 = Utilidad después de impuestos del año 2

Ue3 = Utilidad después de impuestos del ano 3

Ue4 = Utilidad después de Impuestos del ano 4

Ues = Utilidad después de Impuestos del año 5

 $i =$  Interes de la tasa interna de retorno

De esta fórmula obtenemos

para el caso A: ( 100 % Dem. 100 % P. V.)

 $TIR = i = 77.5%$ 

para el caso B: ( so% Oem. 100 % P. V.)

 $TIR = i = 26.5 %$ 

#### 5.11 RAZONES FINANCIERAS

En este proyecto, las razones financieras se utilizan como herramientas complementarias, con respecto a la liquidez de la empresa, su productividad, palanca financiera y posiciones de cobertura de la Fábrica de Cunas para Bebés.

a) Las razones relatrvas a la liquidez de la fábrica de cunas para bebés, permiten medir la capacidad de la empresa para pagar sus obligaciones a corto plazo.

Estas razones son las siguientes:

- Razón circulante
- Razón do prueba écida
	- Razón de rotación de invenlarios
	- Intervalo básico defensivo

1.- Razón Circulante

.Activos.circulantes\_ Pasivos circulantes

100 % Demanda 50 % Demanda 100 % Ventas 100 % Ventas

 $J^{18}Z7220 = 2.277$  tiempo  $J^{30}0.824 = 2.612$  tiempo 659430

279,752

Esto es la capacidad de la empresa para pagar sus obligaciones a cono plazo.

**2.· Razón de prueba ácida o razón de rapidez .** 

.Activos\_circulantes - Inventarios. Pasivos circulantes

A)  $\pm 877.220 - 50.000 = 2.2163$  veces 824,430

B )  $-730.824 - 50,000 = 2.433$  veces 279752

**Es una medida más homogcnea de la liquidez de la empresa.** 

**3.· Razón de rotación de inventarios.** 

\_Costo de\_articulos vendidos Inventario promedio

- A )  $.289022 = 5.78$  veces<br> $50,000$ 
	- B)  $.144,511 = 2.89$  veces 50,000

**Es el número de veces que se rotan los invenlarios.** 

**4.· El intervalo Básico defensivo .** 

...Efect...+\_inver.en.valores + Doctos.por\_Cob. + Ctas.por\_cob

( Compras + Gastos de vta. + Gastos grals. *y* admvo. ) /365

$$
A = 619.16 \text{ días}
$$

A)  $\frac{1827.212}{1827.212}$  $(289,022 + 50,580 + 150084 + 490665 + 4,936 + 91,870) / 365$ 

$$
B = 304.05 \text{ dias}
$$

B) 680.824 ---·--·.

 $(144,511 + 127,584 + 397,815 + 4,936 + 50,580 + 91,870) / 365$ 

b) Las razones relativas al endeudamiento de la fábrica, permiten medir la contribución de los acreedores en la Fábrica de Cunas para Bebés.

Estas razones son las siguientes:

- Razón de endeudamienro

- Razón de pasivo a capital contable

1.- Razón de endeudamienlo

Pasivo\_totaL Activo total

- A  $\lambda$  1 824,287 = 28.33 % 2'908,804
- B)  $279.752 = 15.87 %$ 1'762,415

Es el total de activos que los acreedores de todas clases pueden reclamar.

2.- Razón de pasivo a capital contable.

\_P.asi\'o\_totaJ\_ Capital contable

- A)  $.824,287 = 39.54 %$ 2'084,516
- $B$ )  $279.752 = 18.868%$ 1'482,662

e) Las razones de productividad, permiten medir la eficiencia de la Fábrica de Cunas para Bebés en sus aclividades de ventas *e* inversiones.

Las razones de productividad se clasifican de dos formas que son:

1.- Ventas - Produclividad

2.- Inversión - Productividad

**d) Las razones de• Ventas - Productividad•, son las siguientes:** 

- **Razón do margen de utilidad bruta**
- **Razón de margen do utilidad nela**
- **1.- Razón de margen de utilidad bruta .**

. Ventas\_- Costo de articulos\_vendidos Ventas

A) 2'812,500 - 289,022\_ = 89.72 % 2'812,500

B)  $1'406.250 - 144.511 = 89.72 %$ 1'406,250

**2.- Razón de margen de utilidad ne1a.** 

Utilidades después de.impuestos Ventas

- A)  $.911,055 = 0.3239$ 2'812,500
- B)  $209,201 = 0.2198$ 1'406,250

**Esto significa lo que gana la Fábrica de Cuna para Bebés, realmente por cada peso que entra.** 

**e} Las razones de• Inversión - Productividad •son las siguientes:** 

- **Razón de rendimiento sobre activos** 

- **Tasa de rendirnienlo de utilidades nelas en op.** 

- **Razón de Relación** 

- **Razón de rendimientos sobre activos** 

**1.· Razón de rendimientos sobre activos.** 

Ganancias\_después\_de\_impuestos\_ Activos totales tangibles

- A)  $.911.055 = 88.32 %$ 1'031,591
- B)  $\_309.201 = 29.97 %$ 1'031,591

**Esto seflala la productividad de la inversión.** 

**2.· Tasa de rendimiento de utilidades netas en operación.** 

Utilidades antes de intereses e impuestos Activos totales intangibles

- A ) \_fZ35,3!12\_ = 0.9244 1'677,212
- $B$  ) 588,954 = 0.8059 730,834

**3.· Razón de Rotación.** 

vazon de Hotacion.<br>
Ventas<br>
Activos totales intangibles

- A)  $2'812,500 = 1.4982$ 1'877,212
- $B$  )  $1'406.250 = 1.9242$ 730,824

**Esto significa ta eficiencia de los recursos en la empresa.** 

**4.· Razón de rendimientos sobre activos.** 

\_Utilidades\_despué.s\_\_tiejmpuestos Activos totales tangibles

- $A)$  911.055\_= 0.883 825,273
- $B$  247.361 = 0.2997 825,273

#### CONCLUSIONES

1.- la Investigación de proyectos como un instrumento de información, tiene que captar con toda sensibilidad para codificar, analizar y discriminar, todas las ventajas y desventajas de la puesta en marcha de un proyecto cualquiera. Esas actividades, eventos, hechos y decisiones, forman el proyecto en si.

Los objetivos de la inversión del proyecto a corto, mediano y largo plazo, pueden resumirse bajo un concepto limitado en dos puntos:

a).- Rentabilidad del proyecto, bajo la tónica de eficiencia, calidad y buen

precio.

b).- Factibilidad de la elavoración del mismo.

2.- Para cubrir los objetivos de la mejor ubicación de la planta, es necesario enfocarnos a cumplir con los siguientes puntos: a) Que existan las luentes de materias primas, b) Que los incentivos fiscales sean los más convenientes, c) Que los medios de transpones cumplan con las necesidades de la planta d) Que exista un desarro11o adecuado de la ciudad, e) Que la ubicación sea lo más cercana posible, de los posibles compradores.

3.- Para poder cubrir todas las necesidades de la fábrica, es necesario, conocer todo el proceso productivo, ya que dicho conocimiento, sirve para conocer, todos los obstáculos que pueden tener, la elavoración de un producto; esta información, a su vez, tambien es útil para poder conocer la cantidad de personas necesarias para cubrir una ciena producción estimada.

También es valida, para saber el Núm. y características de la maquinaría necesaria, para cumplir con el mismo objetivo.

4.- El conocer las dimensiones de la fábrica, sirve para : a) El aumento de la seguridad de los trabajadores, b) Mejor productividad, c) Evilar relrasos, d)Reducción del manejo de materiales, e) El ahorro de áreas ocupadas, f) La reducción del material en proceso, aconamiento del tiempo de producción.

s.. Conociendo la distribución física de la fábrica, se puede mejorar ciertos aspectos, relacionados a la fabricación del producto; estos aspectos que se mejoran son los siguientes:

a) Evita cruzamientos de materias primas

b) Ayuda a reducir al máximo las demoras en la linea de producción

c) Ayuda para hacer que el proceso tenga una secuencia lógica

d) Sirve para planear el recorrido de la materia prima y el producto terminado, de la mejor manera, hacicndolo más seguro

e) Sirve para que el producto recorra la mínima distancia, entre una operación y otra

6.- El Analisis económico, juega un papel muy importante, para la realización de un proyecto, pues debido a esto, se conoce el grado de renlabilidad del proyecto, y esto es la médula espinal, por lo cual se investiga un proyecto.

7.- Las razones financieras, son las que muestran, de una manera real, Jo que ocurriría, en el caso de que se lleve a cabo el proyec10, todo lo que se puede conocer con esto, es lo siguiente:

a) La capacidad de la empresa para pagar los prestamos a corto plazo.

b) La liquidez.

e) El número de vuetlas que se le da al inventario.

d) El total de activos.

e) El margen de utilidad real.

f) La productividad de la inversión.

g} La eficiencia con que se emplean Jos recursos.

9.- Para el ejemplo mostrado, de la fabrica de cunas para bebé, cabe mensionar, que lo que se concluye en el capítulo 1 de este proyecto, es que empleando todas las técnicas ya mosuadas sólo se le considera faclible su entrada al mercado, si se enfocaba, ranto al mercado nacional, como al de exportación, ya que, existe información que así, lo demuestra.

Este capitulo también muestra, todas las alternativas que podemos tomar, para ver et mercado existente, esto se observo en el ejemplo, cuando en la primera parte de ese capítulo, se demoslro, que el mercado nacional, era insuficiente para hacer viable el proyecto, y entonses, se intento recurrir a otros mercados, como el de los Estados Unidos, el cual mostro un mercado bastante amplio, al cual podria enfocarse el provecto, y esto iso que se sigulera analizando el proyecto en si.

10.- En el capítulo 2. el ejemplo desarrollado, muestra que el parque induslríal Mexicali en B.C.N. es el más conveniente, para poner la FCB, debido a lo mostrado en el capitulo.

11.· En el capítulo 3. se cspecifíco, todo el proceso productivo, para la fabricación de las diversas cunas. y can ello tambien, se determino, la cantidad de personas que se necesitan para fabricarlas. al igual que su maquinaria.

12.- En el proyecto mostrado, se concluiria que la Inversión de la Fabrica de cunas para bebé, es un proyecto muy rentable y viable, y esto no se hubiese observado, si no es por la Investigación de proyectos de Inversión, que demostro ser, una herramienta indispensable, para las empresas e inversionistas, en vias de diversificar sus negocios.

#### **BIBLIOGRAFIA**

#### DIRECTORIO NACIONAL DE LOCALIZACION INDUSTRIAL 1990

**Nacional Financiera.** 

FIOEIN

México D.F .. 1990

#### DISTAIBUCION DE PLANTA

**Richasd Muther** 

**Edi1orial Hispana Europea** 

Barcelona España, 1970

#### EVALUACION DE PROYECTOS

**Gabriel Vaca Urbina** 

**Editorial McGraw Hill** 

México D.F., 1989

#### FORMULACION Y EVALUACION TECNICQ.ECONOMICA DE PROYECTOS INDUSTRIALES

**lng. Solo Rodriguez, Jng. Espeje! Zavala e lng. Martlnez Frias** 

FONEI

**México D.F .. 1978** 

FUNDAMENTOS DE ADMINISTRACION FINANCIERA

**J. Fred Weston y Eugen F. Brigham Editorial lnteramericana**  México D.F., 1966

#### INGENIERIA INDUSTRIAL, ESTUDIO DE TIEMPOS Y MOVIMIENTOS

**Benjamin W. Nieve!** 

**Editorial Representaciones y Servicios de Ingeniería** 

México D.F., 1960

#### INTRODUCCION AL ESTUDIO DEL TRABAJO

**Oficina Internacional del Trabajo** 

OIT

**Ginebra Suiza, 1977** 

#### INVESTIGACION DE MERCADOS

David A. Aaker *y* George S. Day

**Editorial McGraw Hill lnieramericana** 

México D.F., 1969

#### MANUAL DE LA PRODUCCION

L P. Attord *y* John R. Bangs

**Unión Tipográfica Editorial Hispano Americana** 

México D. F., 1961

MEXICO: BANCO DE DATOS

Hugo Onlz Dletz **El Inversionista Mexicano**  México D. F., 1990

### PREPARACION Y EVALUACION DE PROYECTOS

Nasslr Sapag Chain *y* Reinaldo Sapag Chaln **Editorial McGraw Hill lnteramericana**  México D.F., 1989

#### PROVECTOS DE INVERS/ON EN INGENIERIA

**Victoria Eugenia Erossa Martín** 

Editorial LIMUSA

México D. F., 1987

SEGURIDAD INDUSTRIAL

**Roberto Ramirez MaJpica** 

Editorial LIMUSA

México D. F., 1989